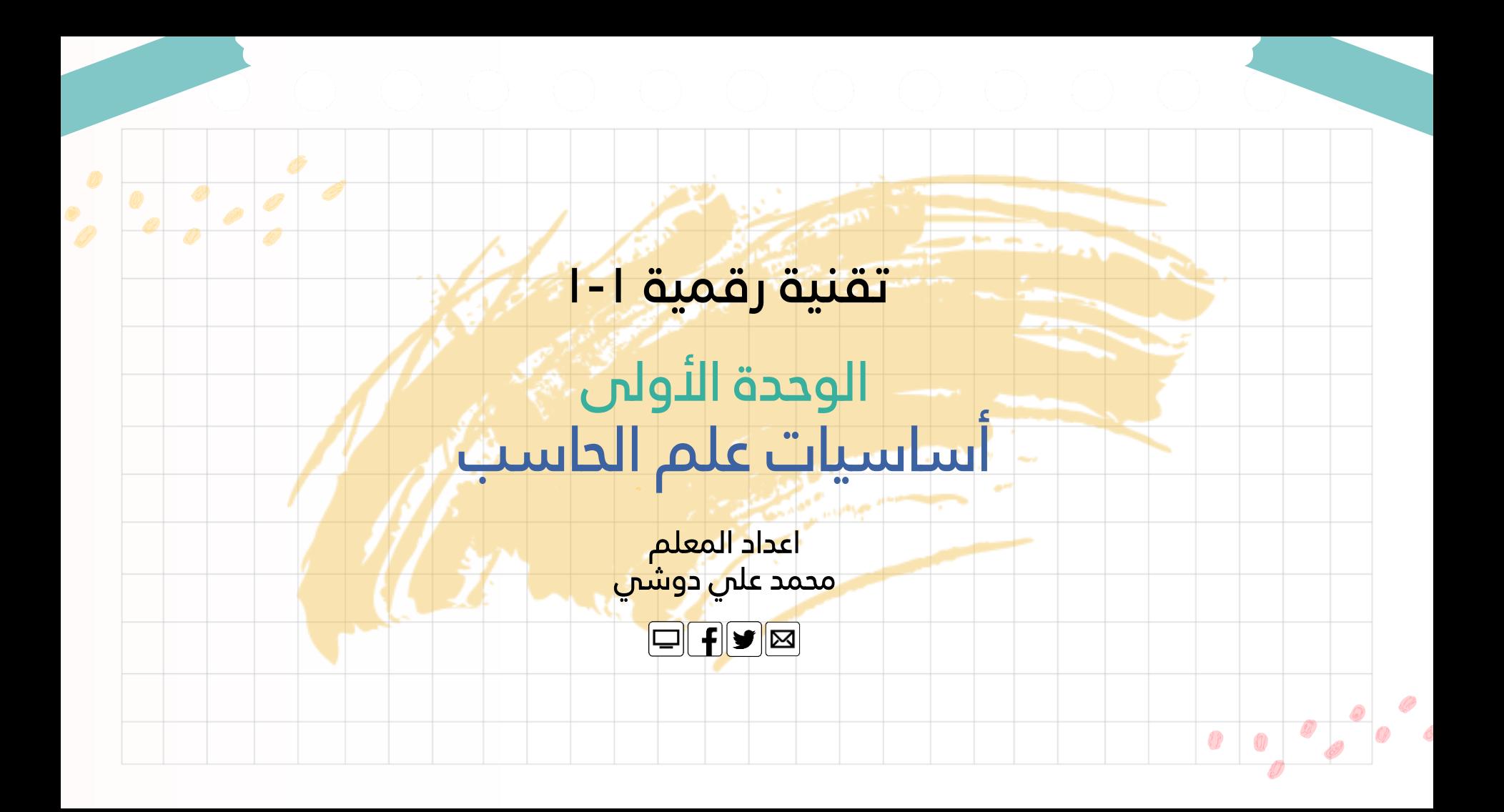

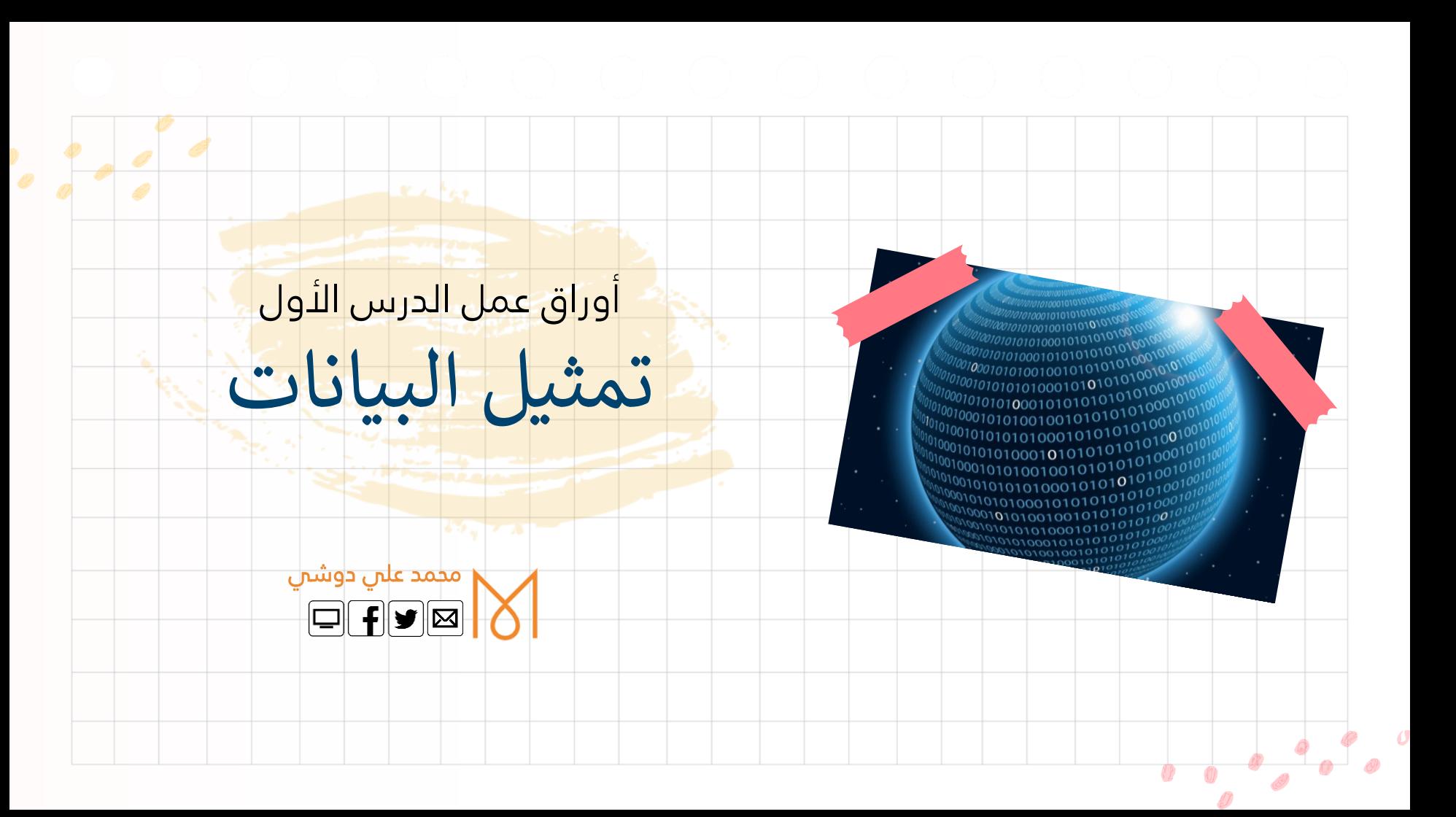

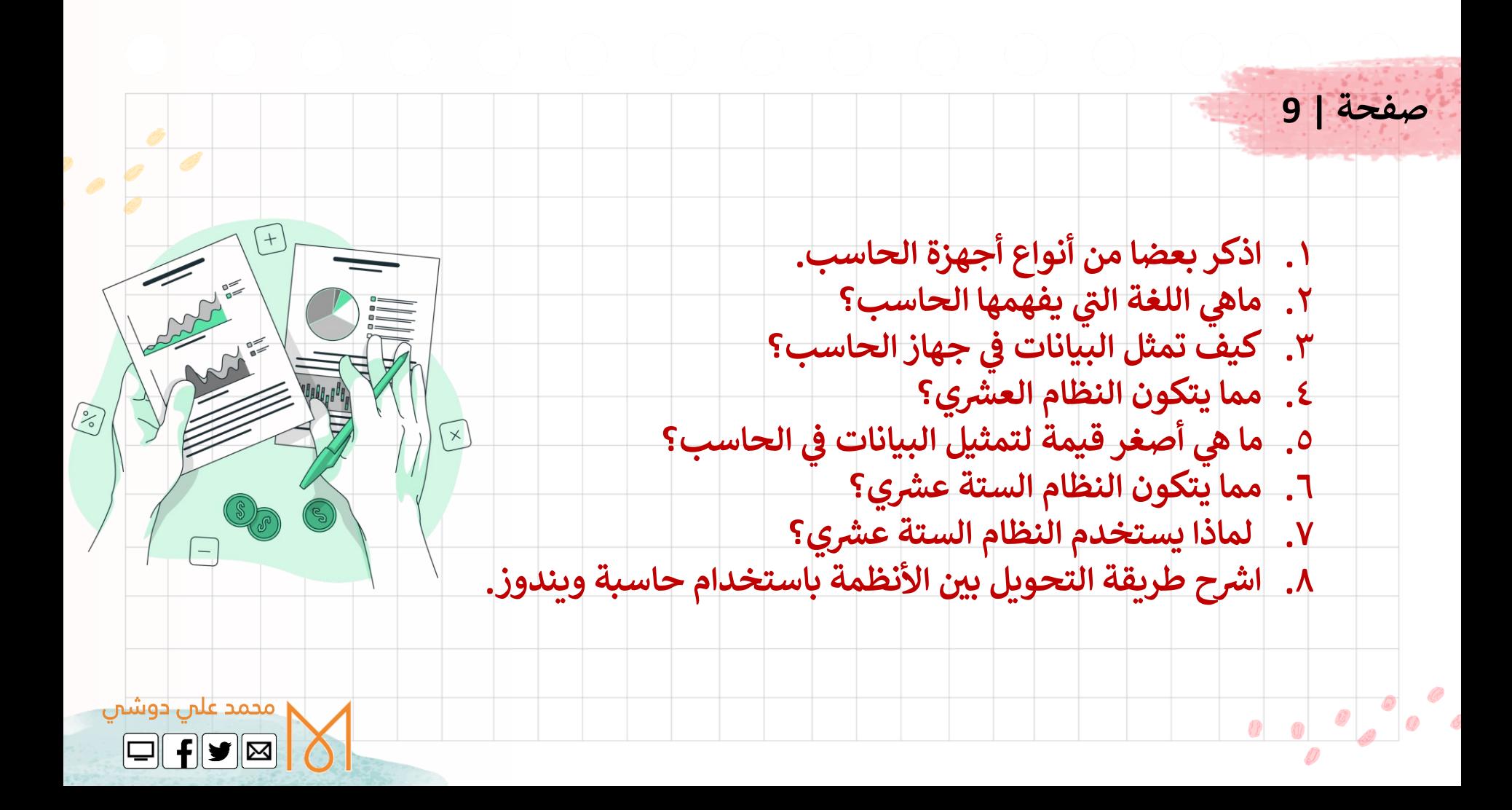

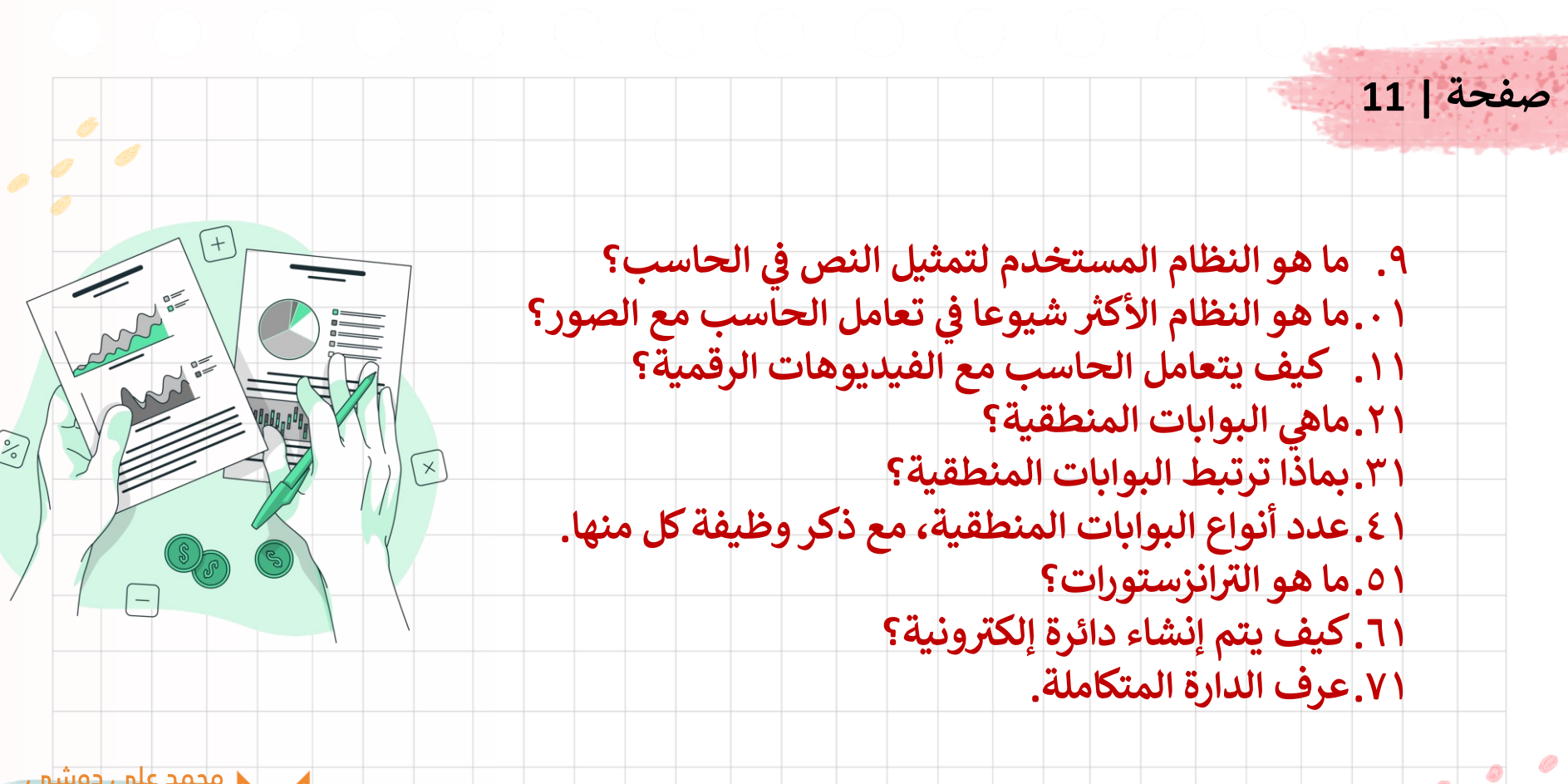

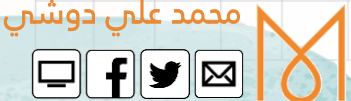

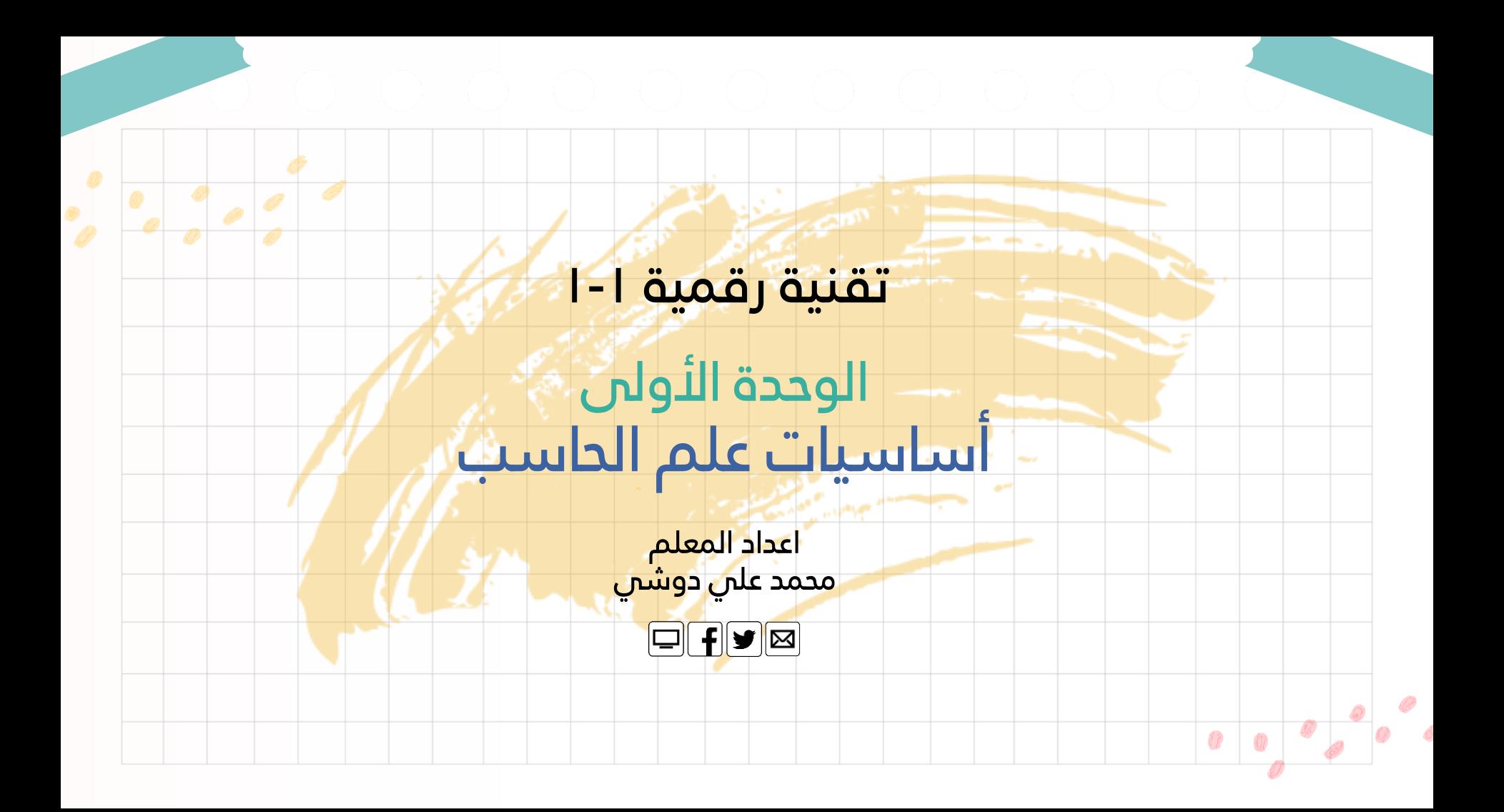

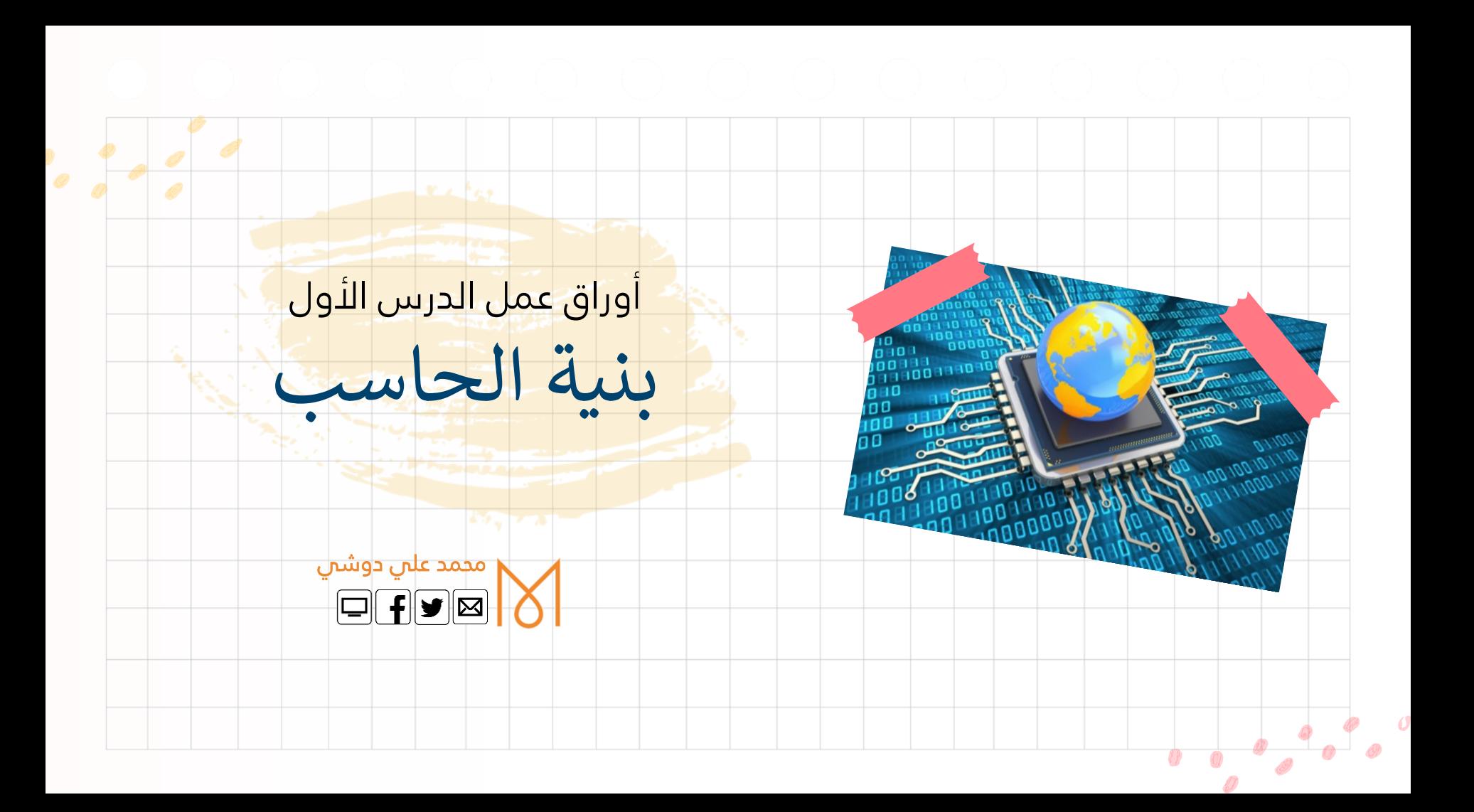

### **.1 اذكر مهام أجهزة الحاسب. ي .2 التعليمات؟ ما هو النظام الذي يعتمد عليه الحاسب ف .3 من هو العالم الذي وضع معمارية الحاسب الرئيسة؟ .4 عىل ماذا يعتمد تصميم نيومان؟ يه وحدات .5 ما هيكلة الحاسب. .6 أين تحفظ كال من البيانات والمعلومات؟ .7 ماذا تسىم طريقة تنفيذ التعليمات ومعالجة البيانات؟ ش .8 ح ر ا خطوات تنفيذ التعليمة. صفحة | 22**

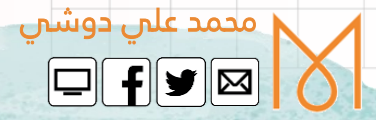

- **.9 عدد أنواع الذاكرة الرئيسة، وما الفرق بينهما؟**
- **.01لماذا نحتاج إىل أنواع أخرى من وحدات التخزين؟ وبماذا تسىم؟** 
	- **.11أذكر أنواعها. وكيف تعد حسب نموذج بنية فون نيومان؟**
		- **يه مكونات األقراص .21ما الصلبة؟**
- **تي .<sup>31</sup> يعتمد عليها القرص الصلب لقراءة وكتابة البي عدد العوامل ال انات.**
	- **.41اذكر أنواع األقراص المدمجة والرقمية.**
	- **.51بماذا تختلف األقراص المدمجة والرقمية عن األقراص الصلبة؟**

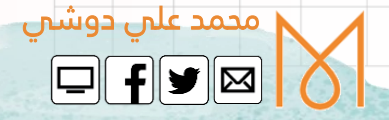

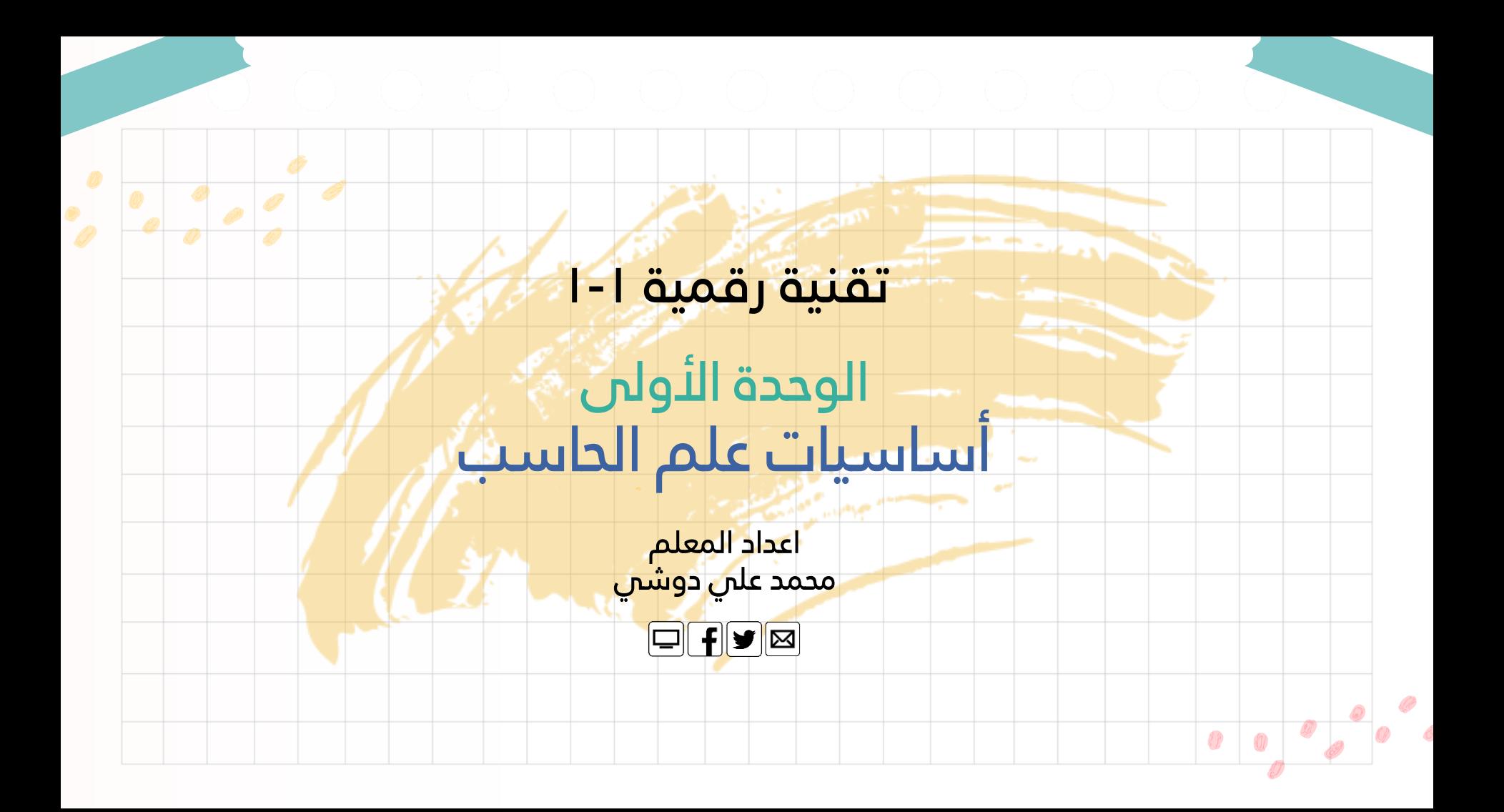

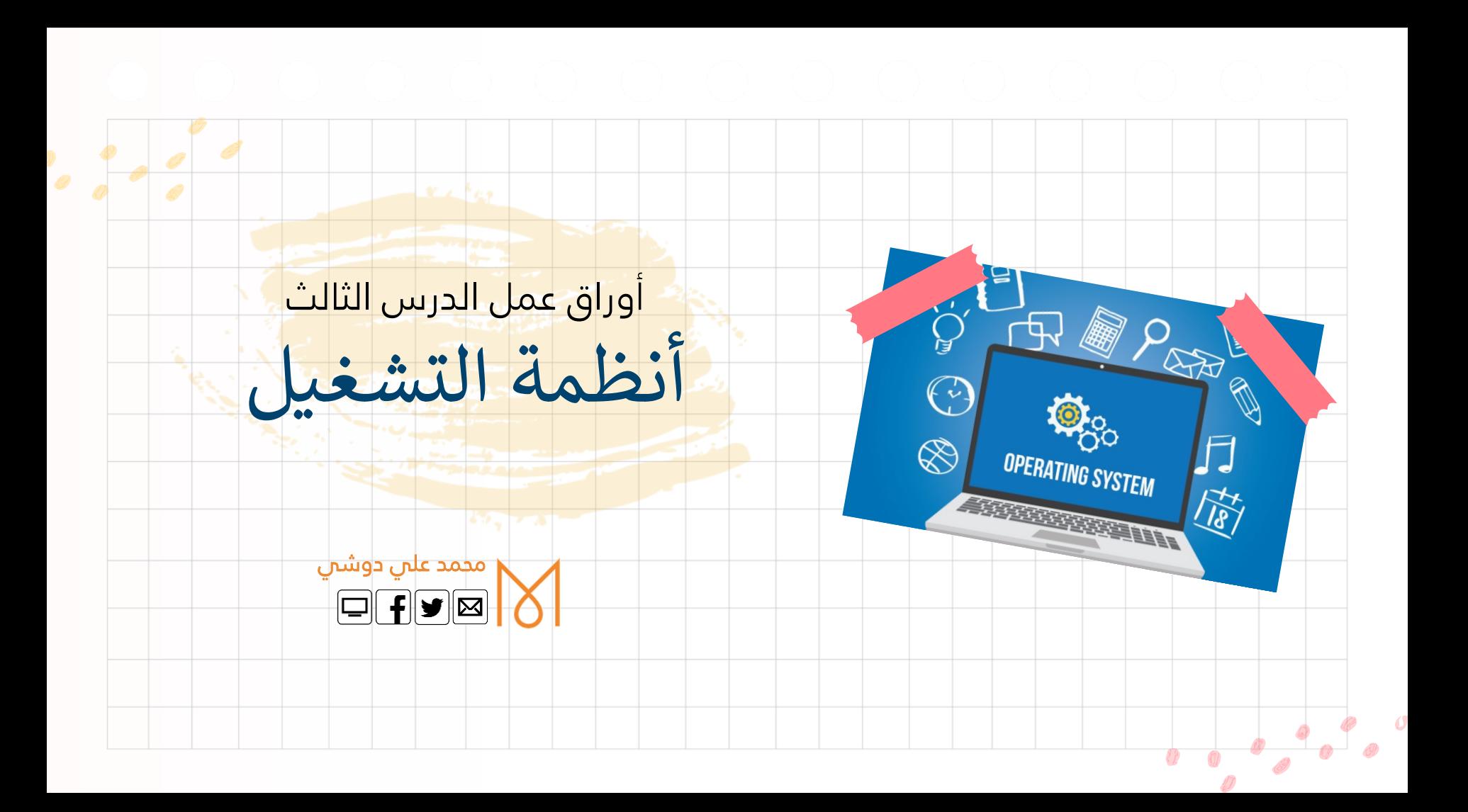

- **.1 اذكر المكونات المادية للحاسب. .2 عرف المكونات الربمجية. ش .3 حكال م ر إىلكم قسم تصنف الربمجيات الحديثة؟ مع نها. تي .<sup>4</sup> ما هو نظام يديرها؟ التشغيل؟ وما المصادر ال .5 أين يتم تجميل الربنامج المنفذ، وأين تتم معالجة التعليمة؟ .6 ماذا نقصد بتعددية الربامج؟ .7 كيف يدير نظام التشغيل استخدام وحدة المعالجة المركزية؟**
	- **.8 كم عملية يتم تنفيذها داخل وحدة المعالجة المركزية؟**

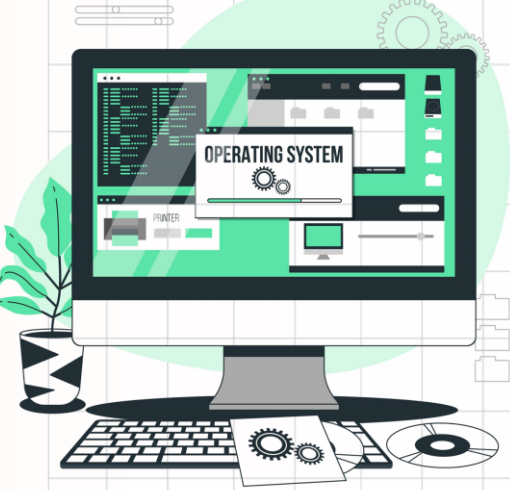

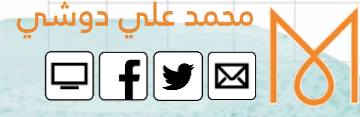

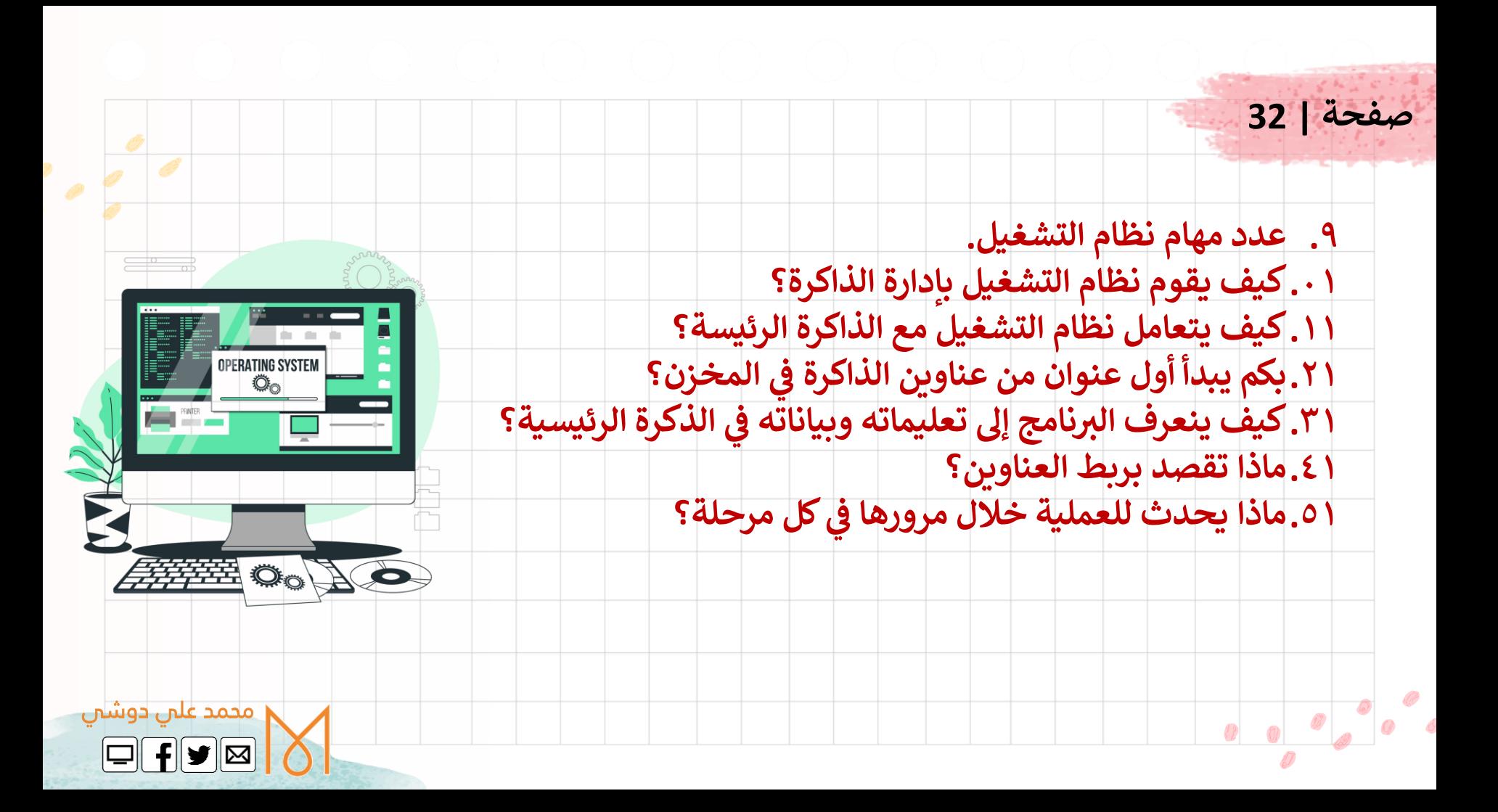

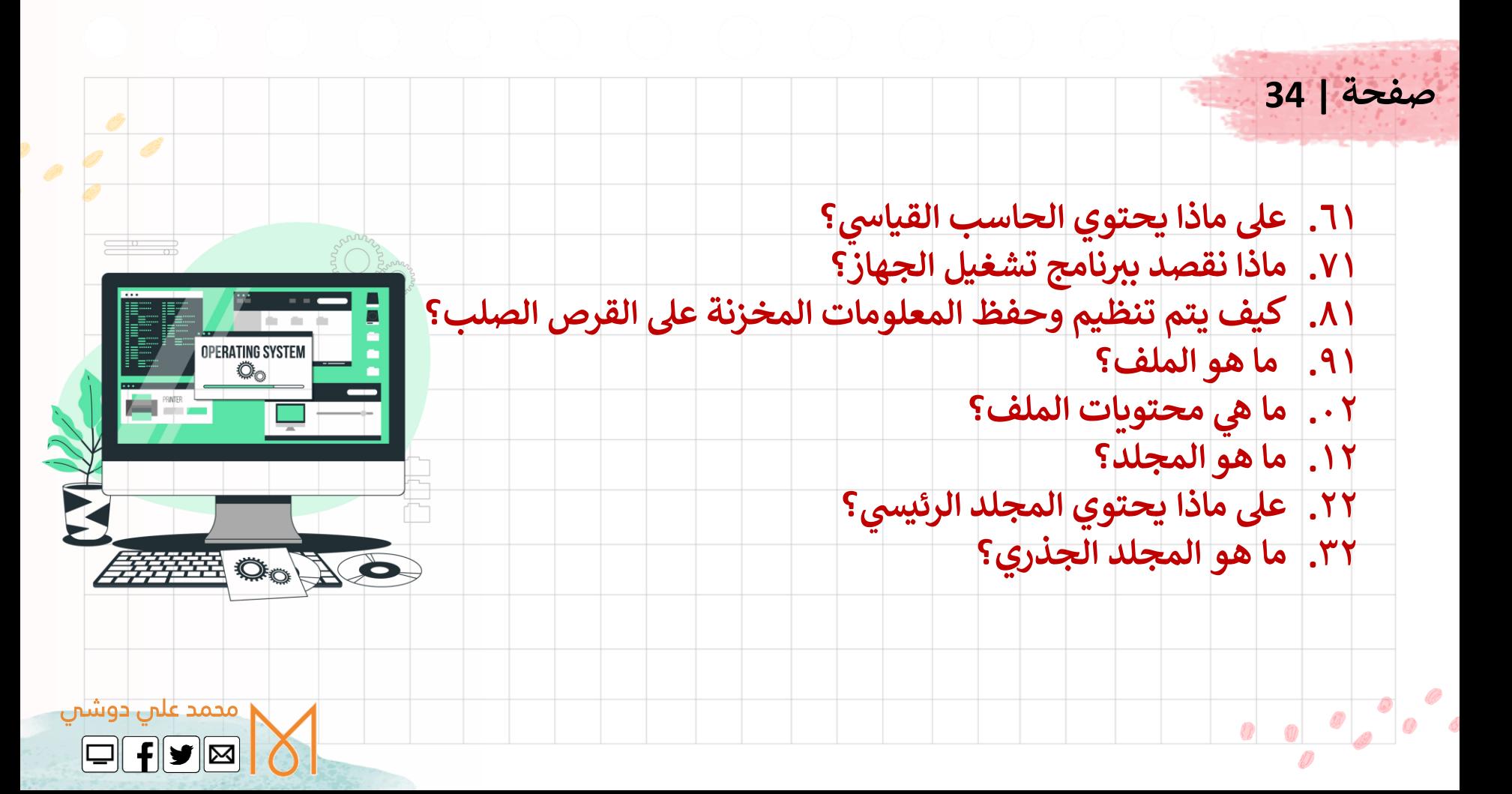

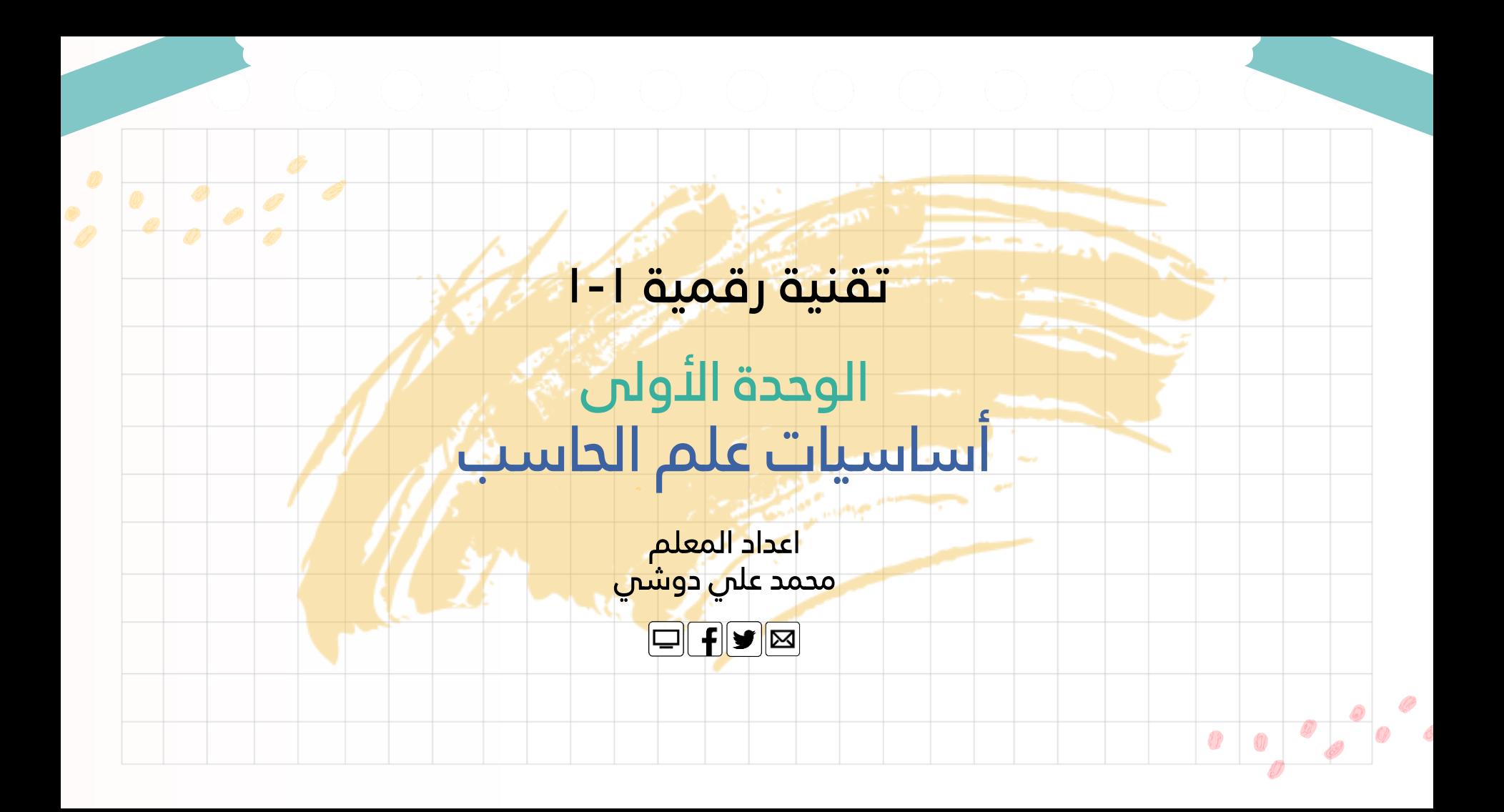

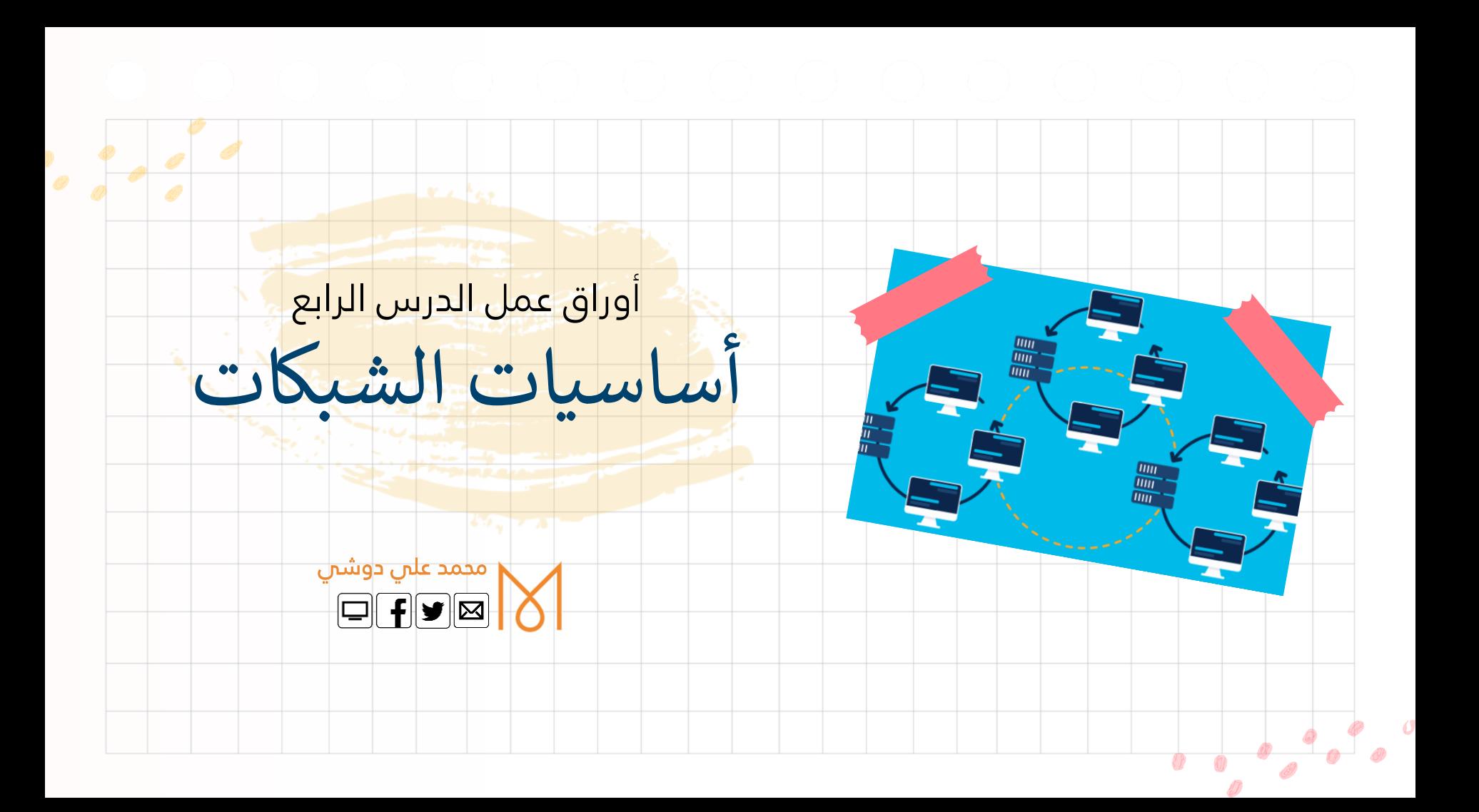

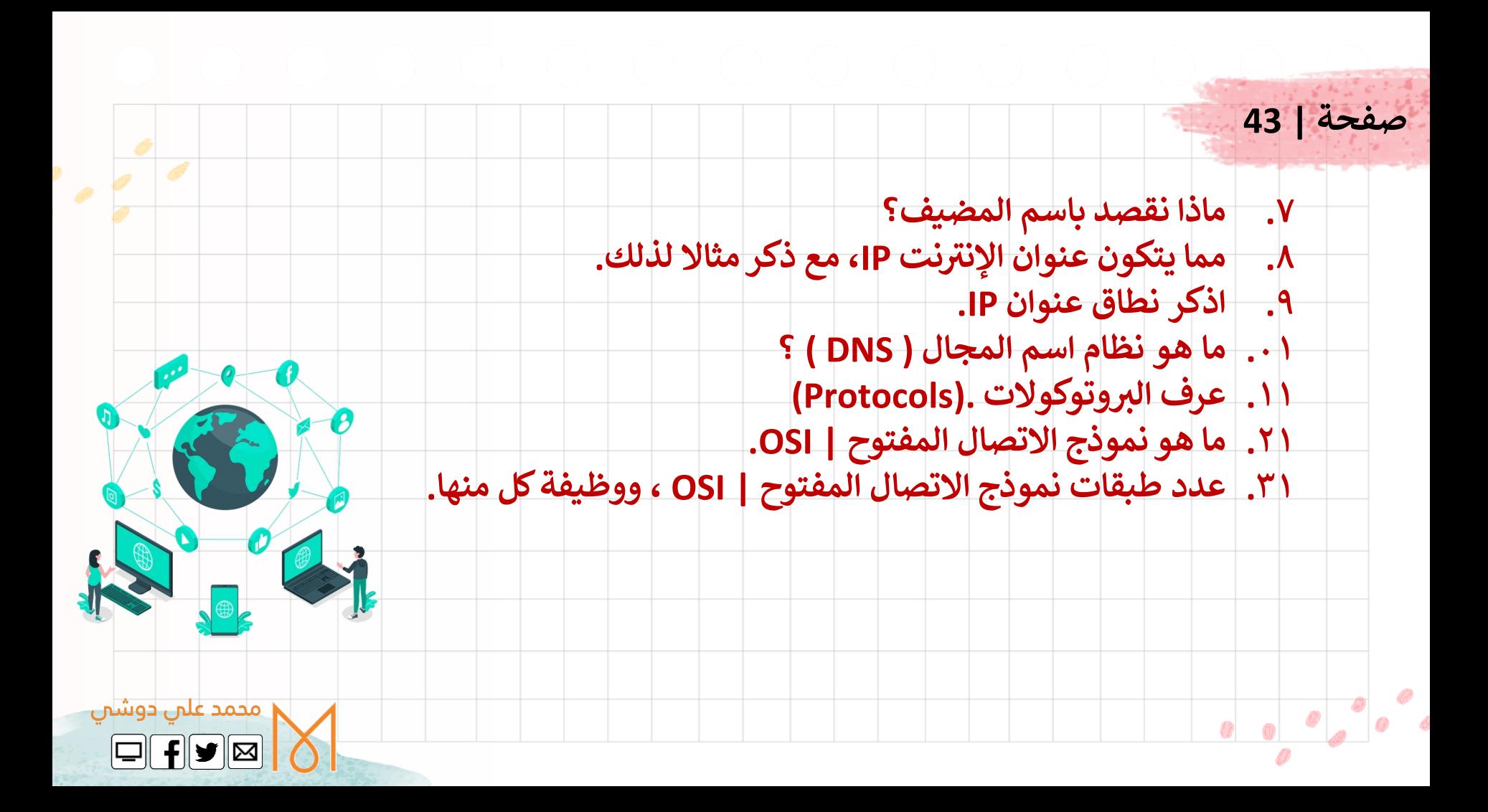

**.41 كيف تتصل أجهزة الحاسب بعضها ببعض؟ األجهزة المختلفة بفعالية أكت <sup>ر</sup> .<sup>51</sup> عرت كيف يتم نقل الرسائل ب ي البباات؟ ن .61ماذا نقصد بتحويل الحزمة؟ .71اذكر طريقة ارسال الحزم المنفصلة المكونة للرسالة. يه .81 وظيفة الموجهات ما | Routers؟ .91كيف تتعامل الموجهات مع الحزم؟**

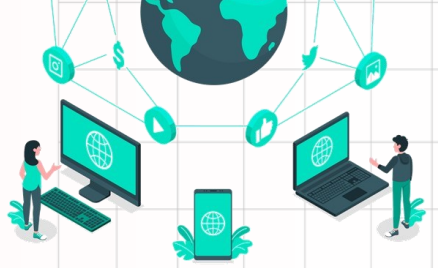

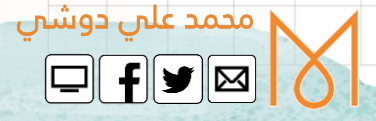

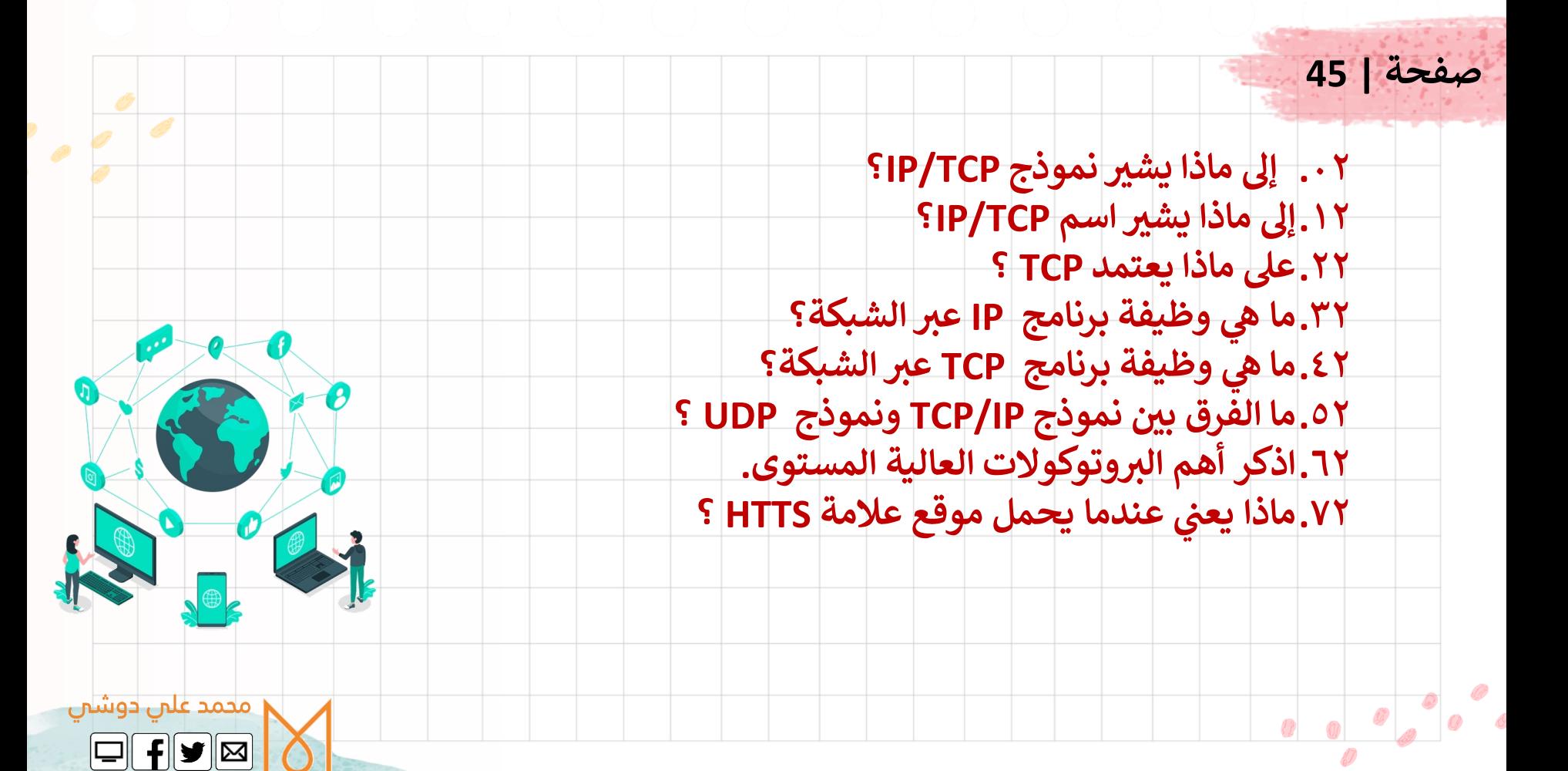

**نت يه .82 الببكة العنكبوتية العالمية؟ هل اإلنت <sup>ر</sup> ر .92عرف نت اإلنت | Internet .03عرف الببكة العنكبوتية العالمية |WEB WIDE WORD .13كيف نصل إىل صفحات الويب؟ .23ما هو عمل روابط االرتباطات التبعبية؟ .33كيف يمكن التعرف عىل كل صفحة ويب؟ .43عىل ماذا يحتوي عنوان URL ؟ .53كيف يتم إنباء صفحات الويب؟ .63ما هو جدار الحماية | Firewall ؟ .73عدد أجيال جدر الحماية. .83كيف تتحقق أن جدار الحماية لديك مفعل؟** محمد علي دوشي  $\boxed{\square}$  f $\boxed{\blacktriangleright}$   $\boxed{\boxtimes}$ 

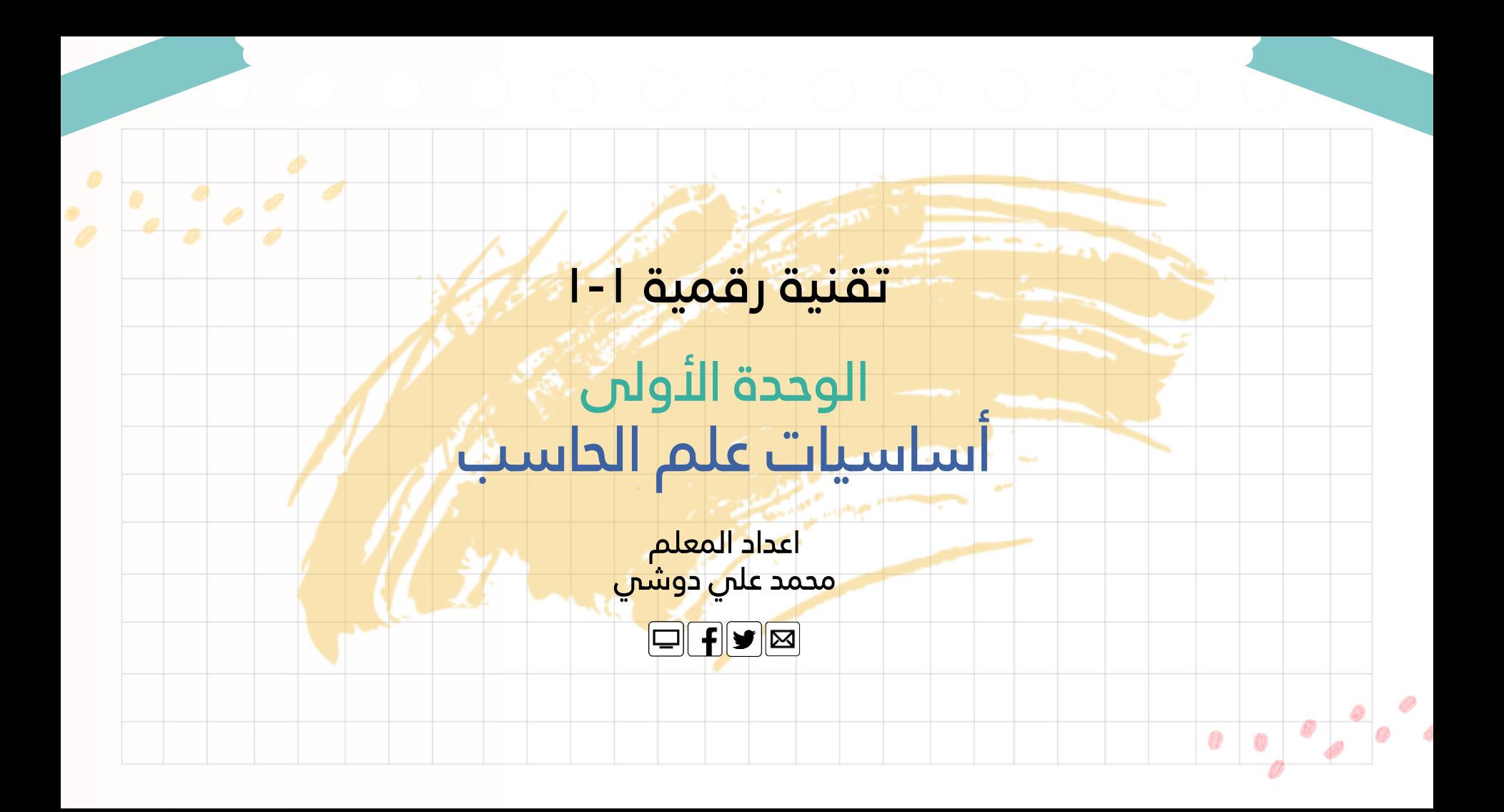

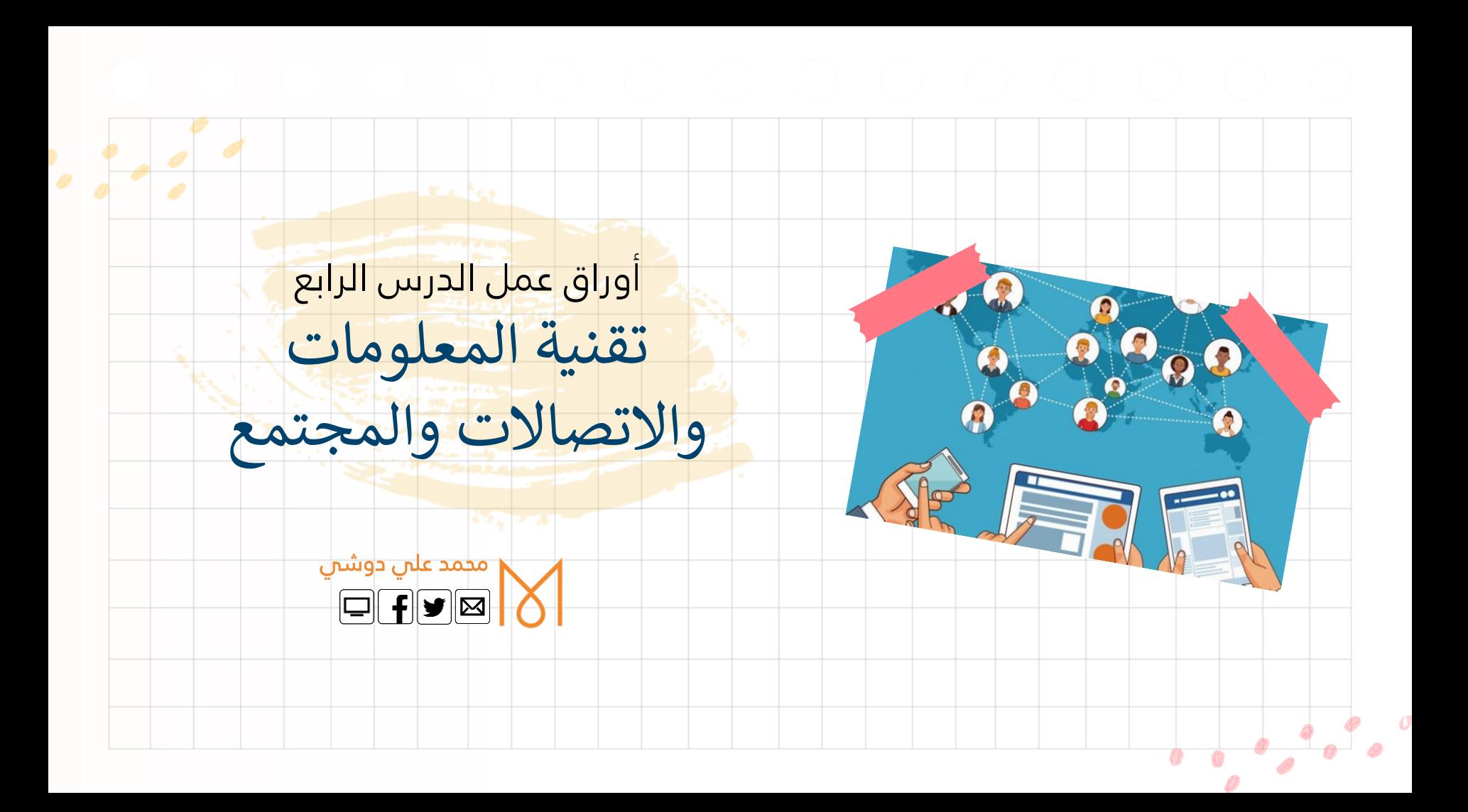

**.1 اذكر اإليجابيات والتحديات لتأثريتقنية المعلومات واالتصاالت عىل قطاع األعمال. تي .<sup>2</sup> ترتبت عليه عملية إدخال التقنية إىل قطاع <sup>ا</sup> يه اآلثار الرئيسية ال ما ألعمال؟ تي .<sup>3</sup> اذكر أمثلة تأثرت إيجابيا بسبب التقنية عىل الوظائف ال . تي .<sup>4</sup> تأثرت سلبيا بسبب التقنية اذكر أمثلة عىل الوظائف ال . .5 كيف صارت حيتنا أسهل بالتقنية؟ .6 كيف أثرت ألعاب الفيديو عىل حيتنا إيجابيا؟ .7 ما المقصود بالتعلم مدى الحياة؟ .8 ما الذي يجب عليه نحو التعلم مدى الحياة؟**

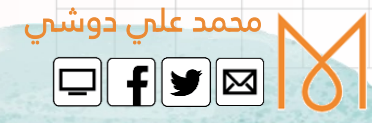

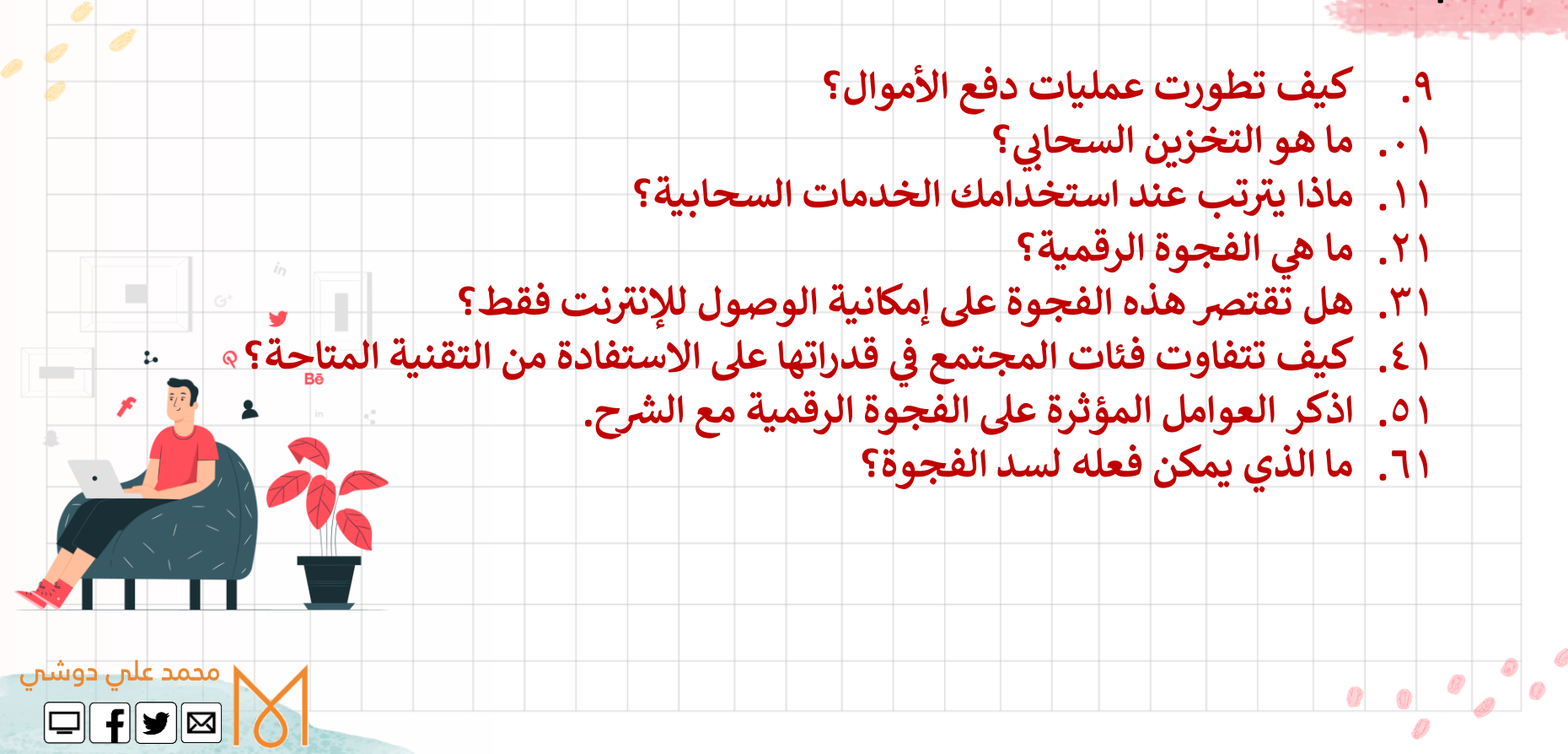

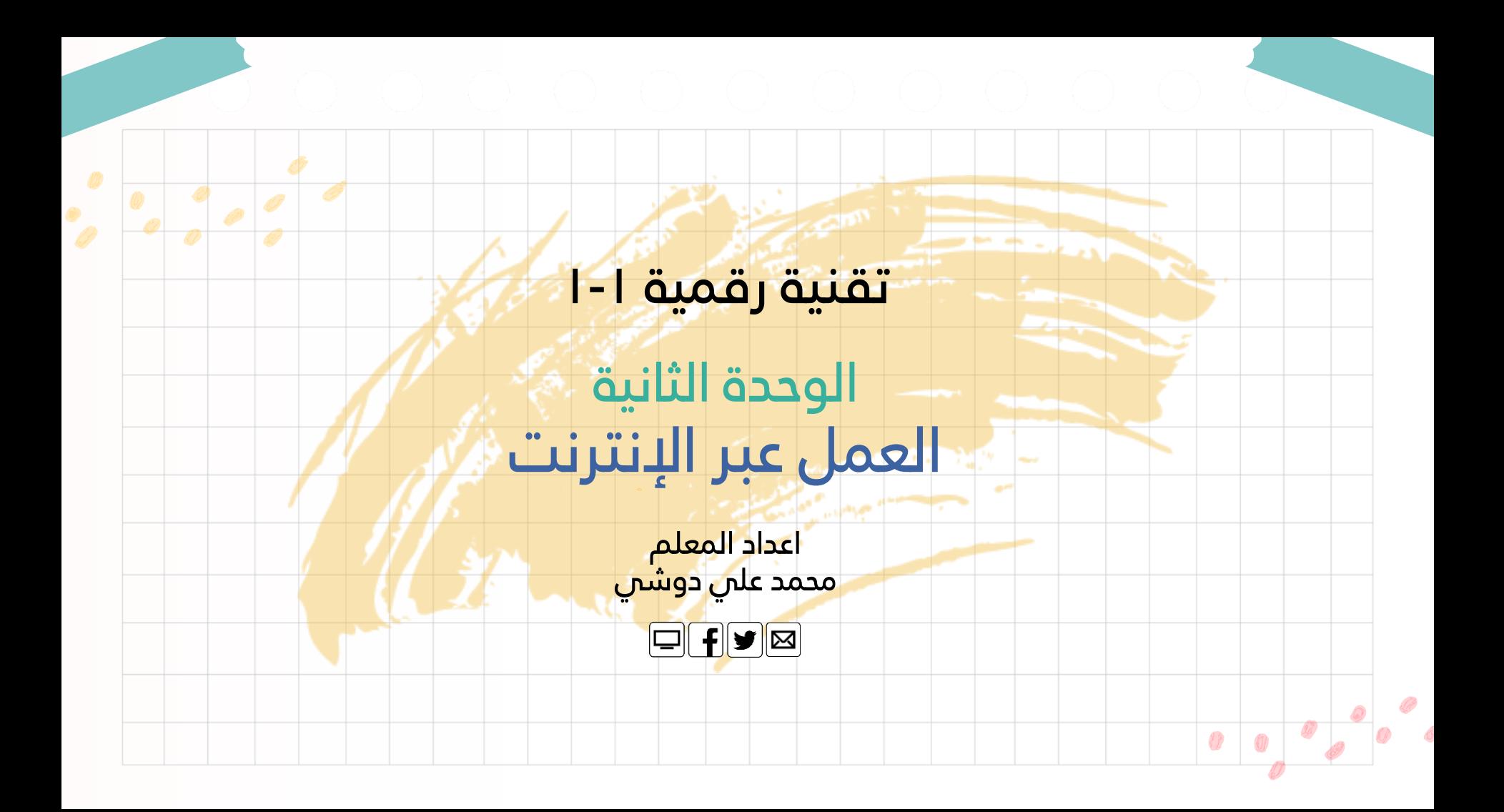

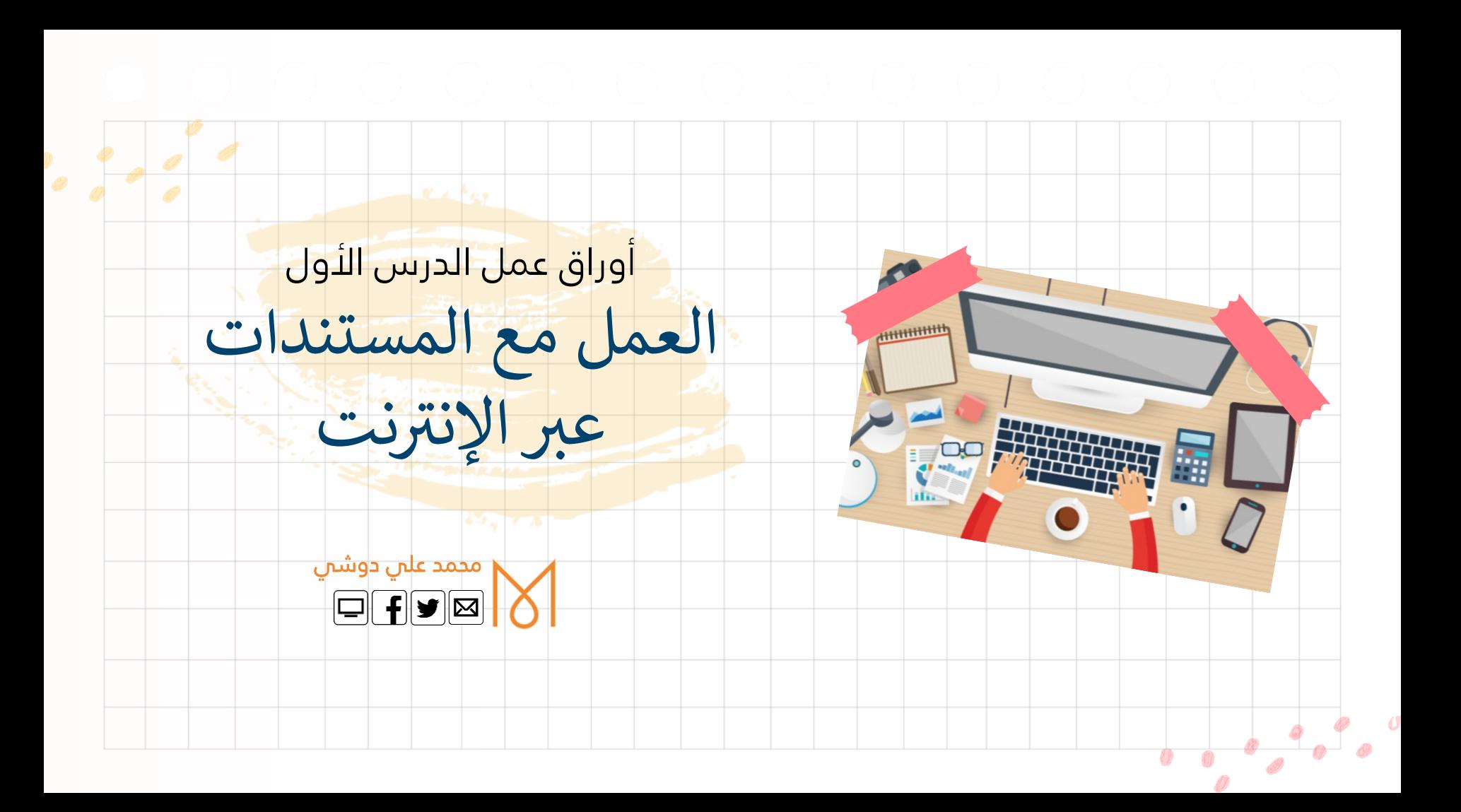

**.1 ما هو برنامج مايكروسوفت ون درايف | Drive One Microsoft؟ .2 اذكر خطوات التسجيل <sup>ف</sup> أوفيس عىل نت ر** الإنترنت. **.3 اذكر خطوات استخدام ) Excel – PowerPoint – Word ) نت ر** عبر الإنترنت. **.4 اذكر خطوات تحميل مايكروسوفت ون درايف | Drive One Microsoft. .5 كيف يمكنك مشاركة مستنداتك والتعاون مع اآلخرين؟ .6 مستنداتك؟ للتحكم ف معين ي كيف يتم تحديد مستلم ي .7 كيف يمكنك أنت وأصدقائك من تحرير مستند ف نفس الوقت؟** 

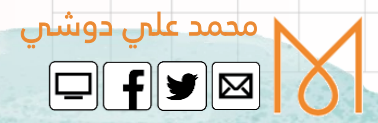

### **ه .8 خدمة جوجل درايف ما | Drive Google ؟ .9 كيف يمكنك االستفادة من خدمة جوجل درايف | Drive Google ؟ .01اذكر خطوات استخدام جوجل درايف | Drive Google. .11اذكر خطوات فتح جوجل درايف | Drive Google. ه .21 حزمة تطبيقات ما G Suite ؟ .31 جوجل درايف اذكرخطوات مشاركة مستنداتك ف | Drive Google. .41 نفس الوقت مع آخرين؟ هل يمكنك العمل عىل مستند ف صفحة | 71**

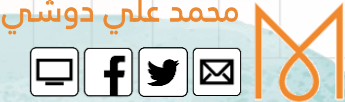

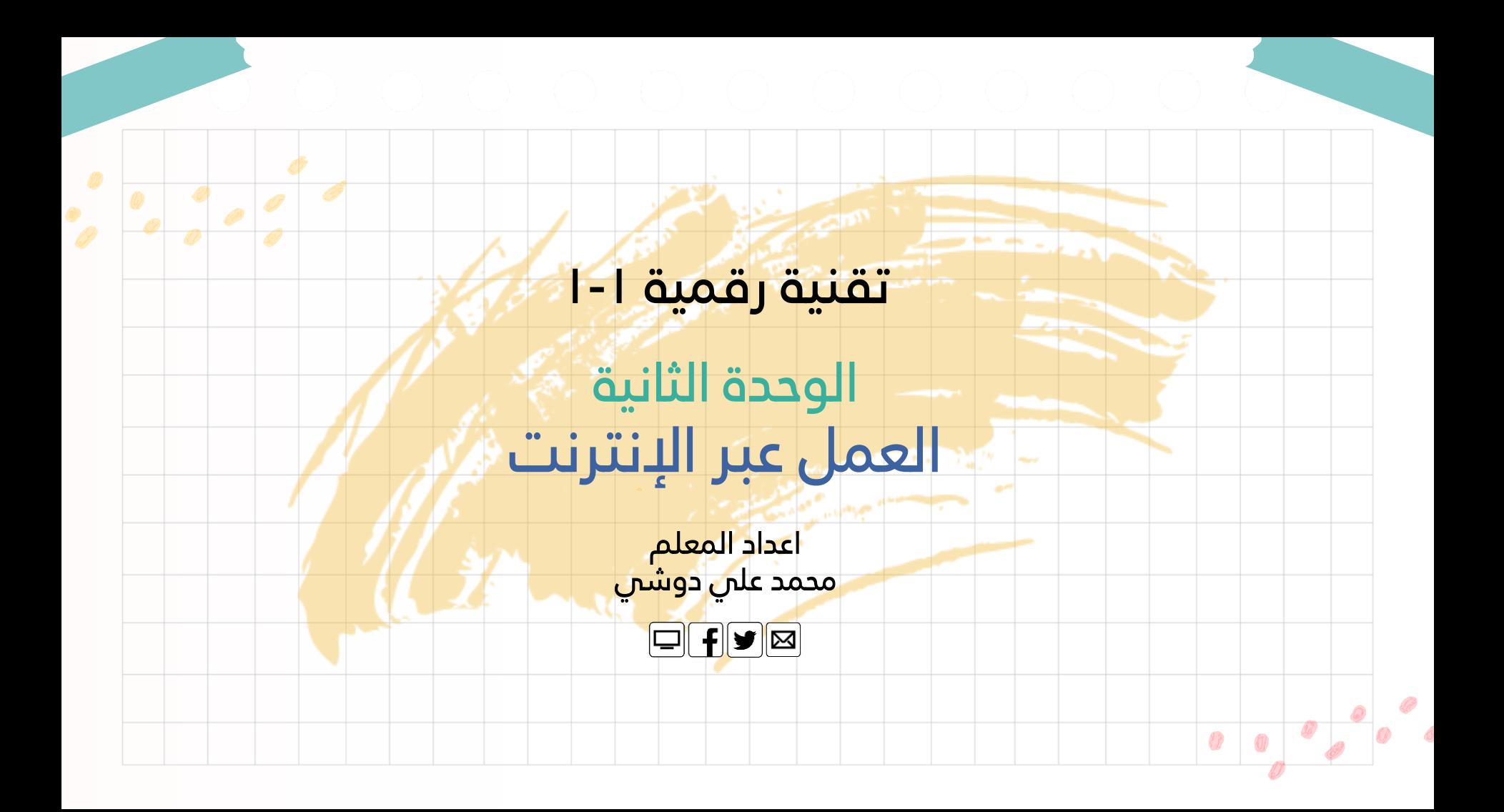

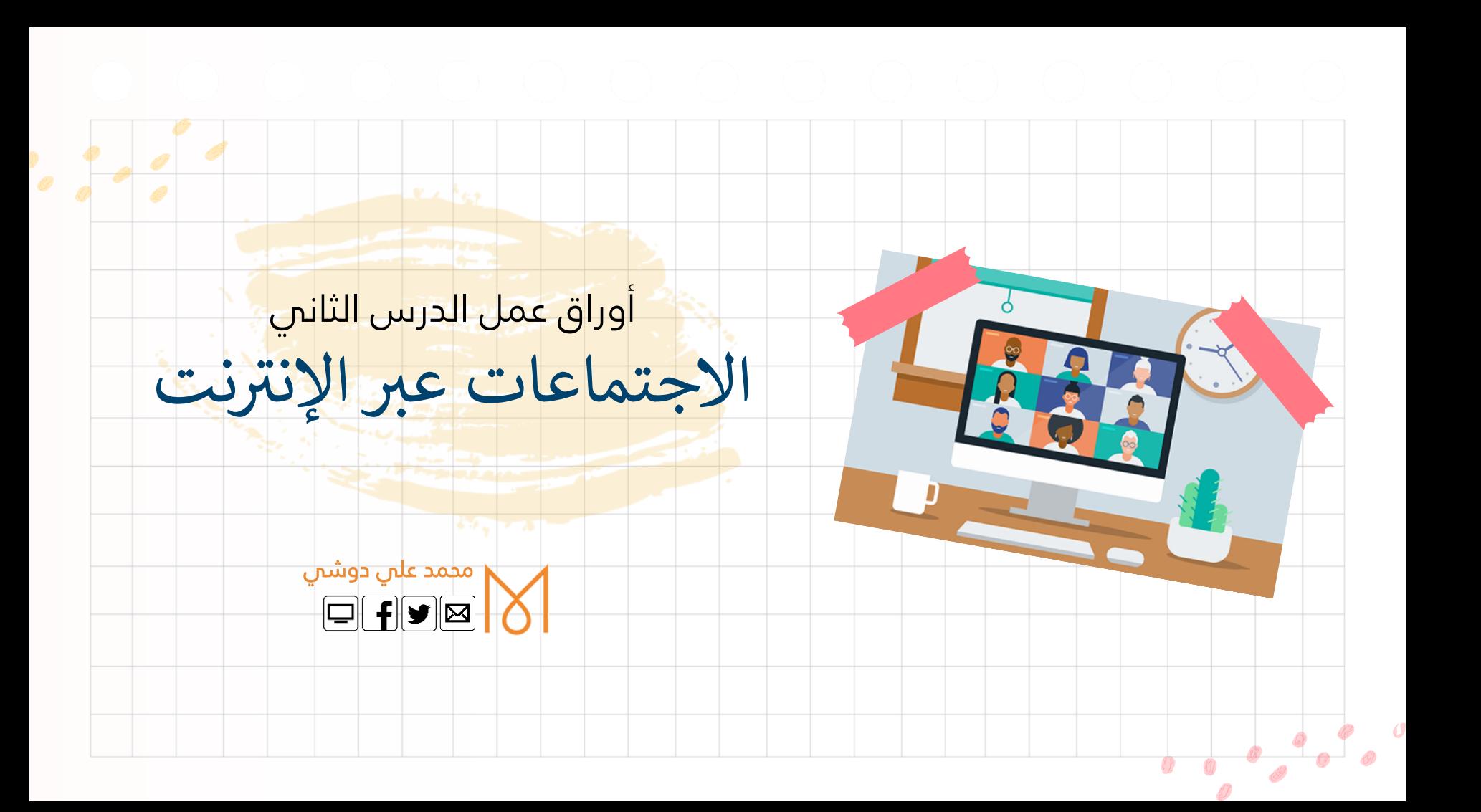

**.1 ما هو سيسكو ويبيكس | WebEx Cisco ؟ ي .2 اذكرخطوات التسجيل ف WebEx. .3 اذكر خطوات ارسال رسالة فورية ألعضاء. .4 ما هو برنامج زووم | Zoom؟ .5 كيف تستطيع الحصول عىل برنامج زووم | Zoom؟ .6 اذكر خطوات استخدام برنامج زووم | Zoom. ي .7 زووم كيف تتم دعوة مشارك ي | Zoom؟ جدد إىل اجتماع ف ي .8 زووم اذكرخطوات مشاركة شاشتك أثناء االجتماع ف | Zoom. ي .9 زووم اذكرخطوات تغي يالخلفية ف | Zoom. .01هل يمكنك استخدام زووم | Zoom عىل أجهزة أخرى؟ صفحة | 77**

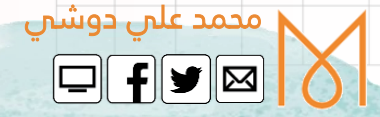

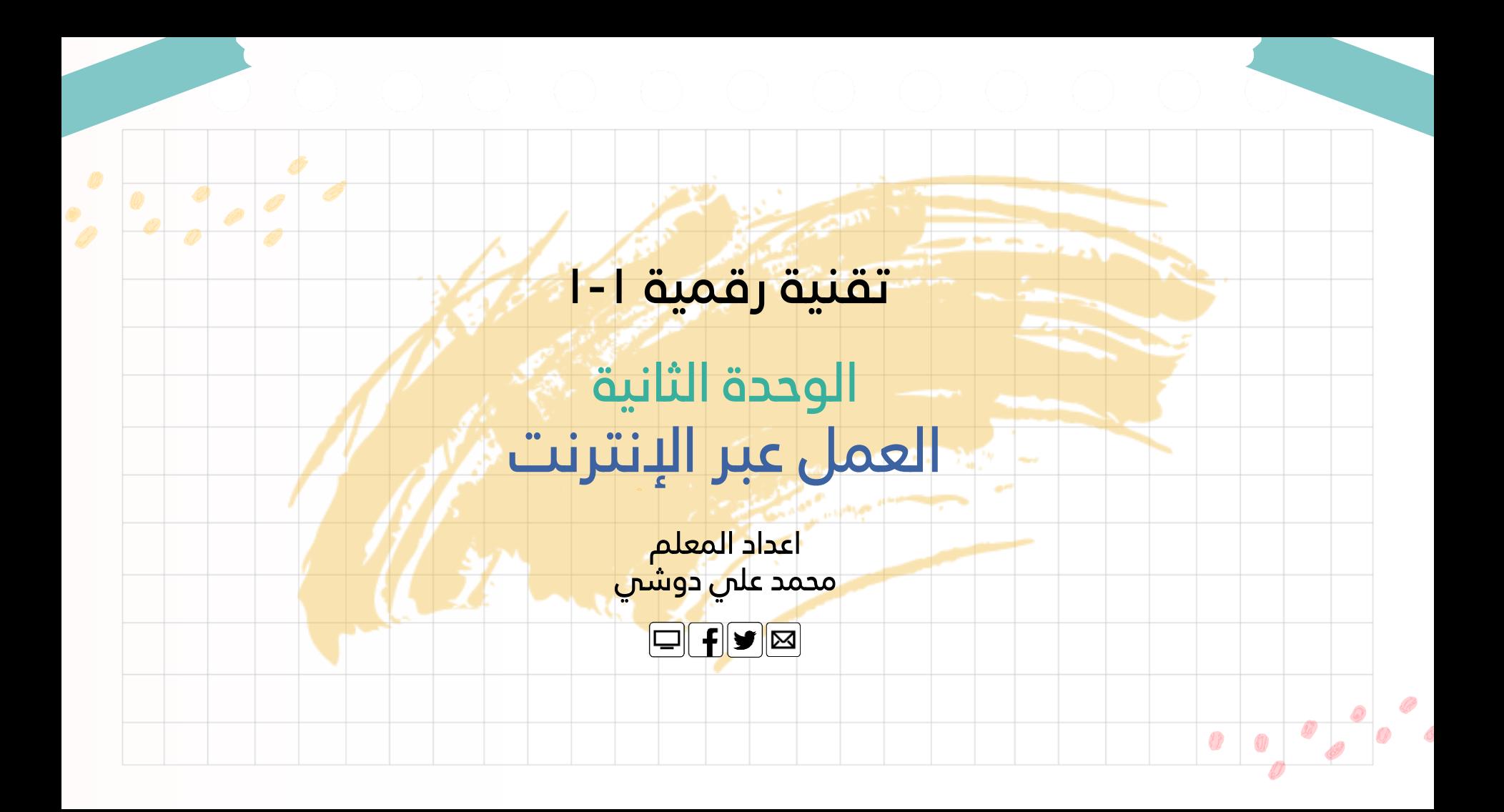

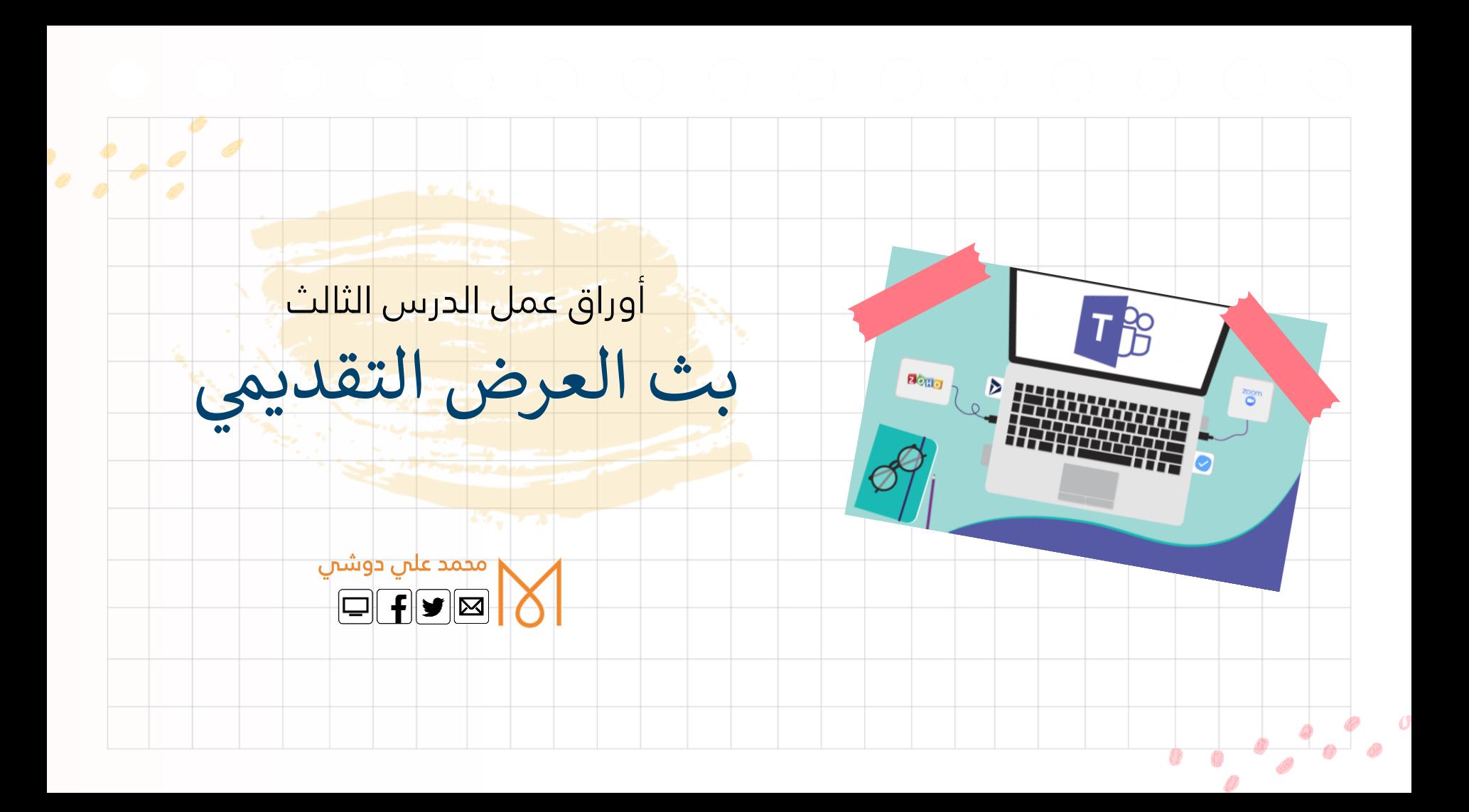

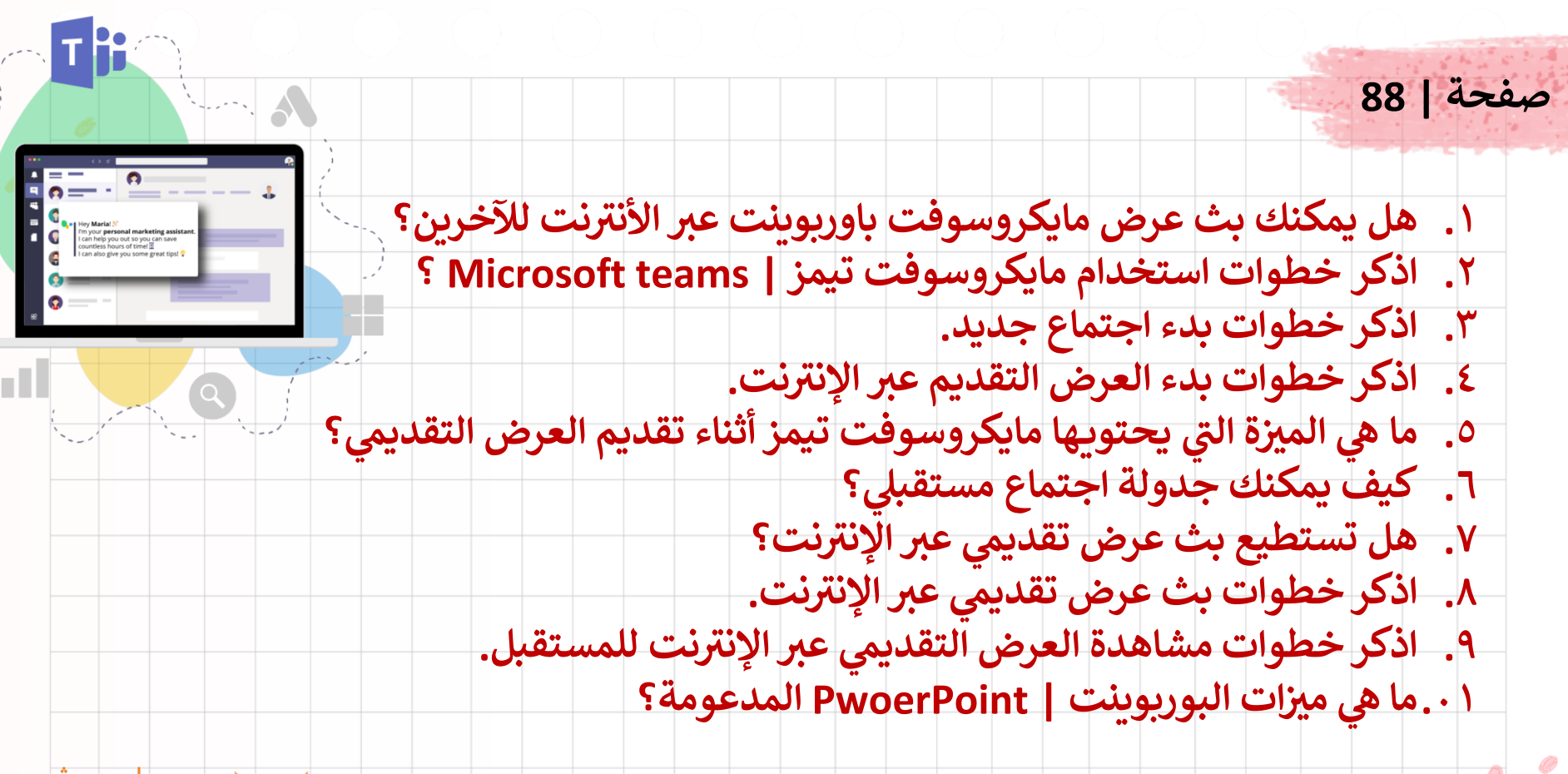

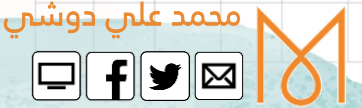

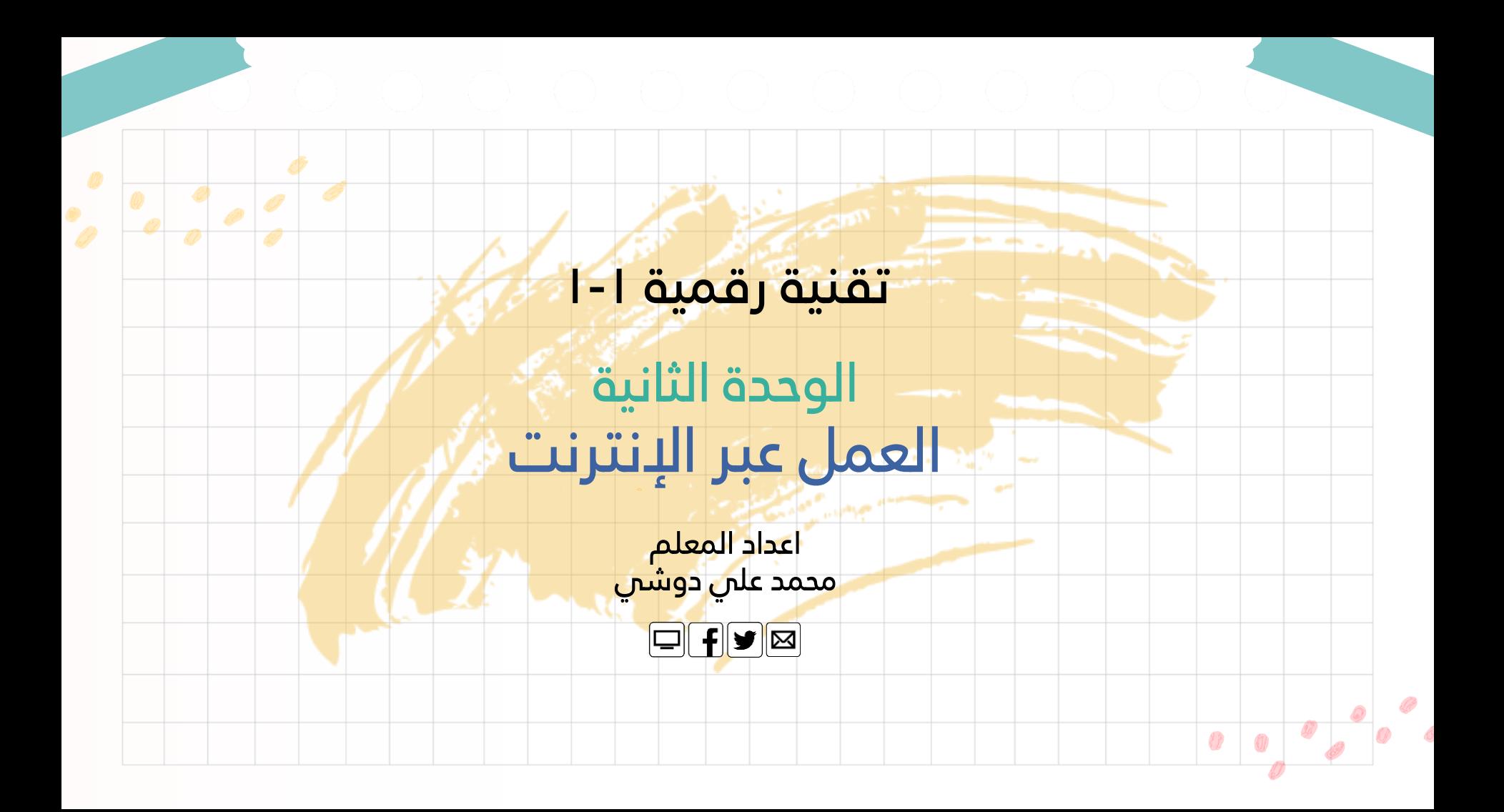

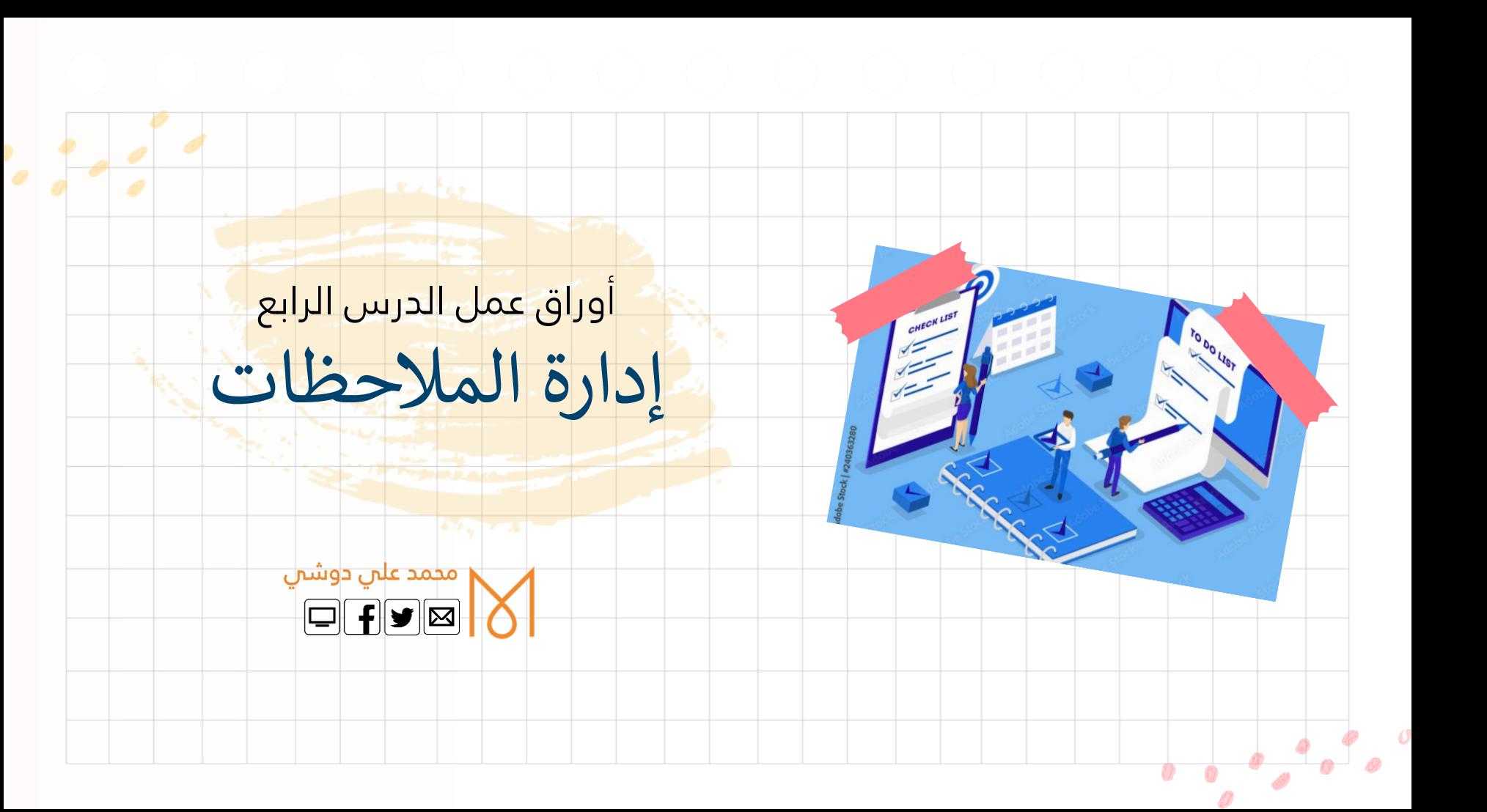

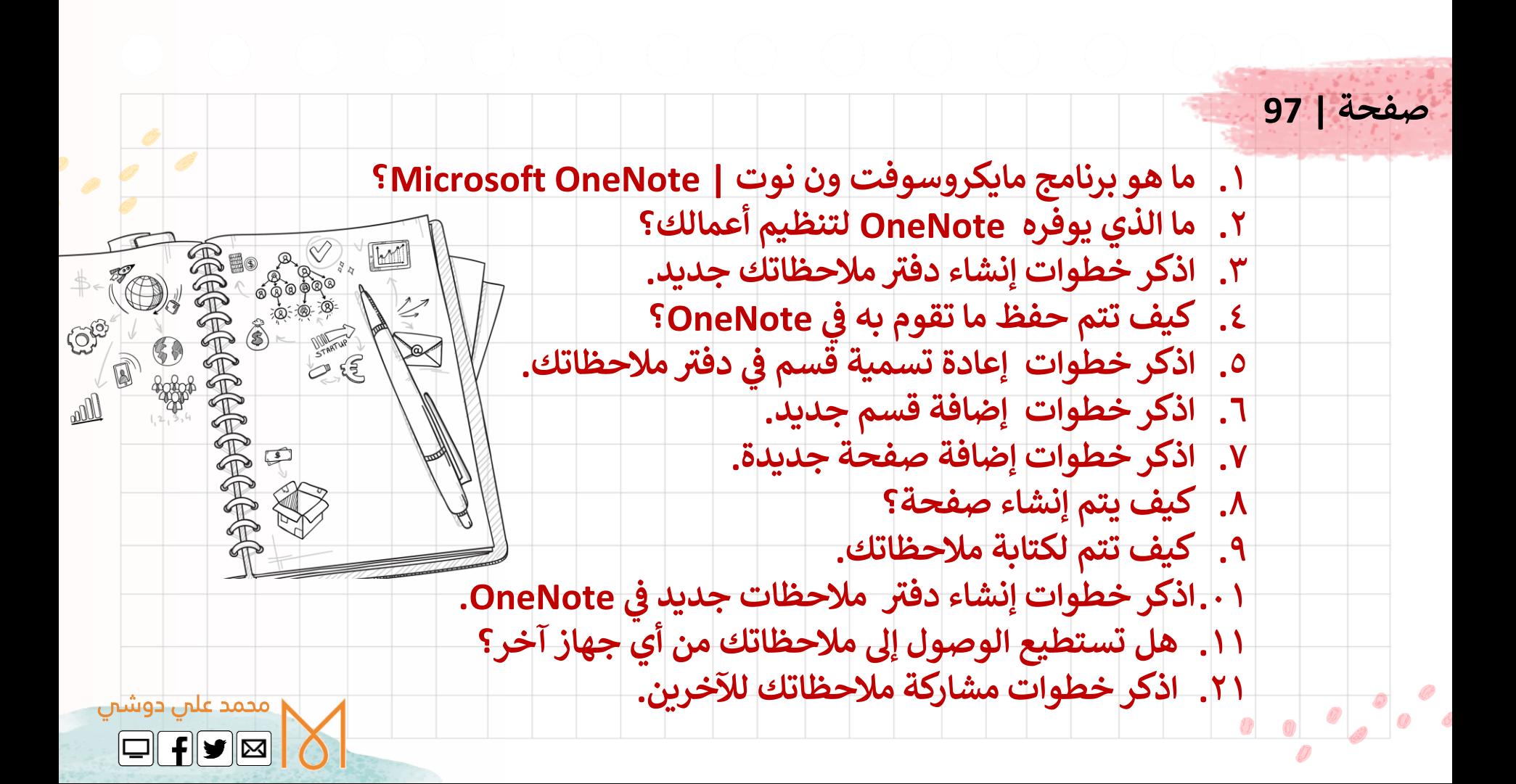

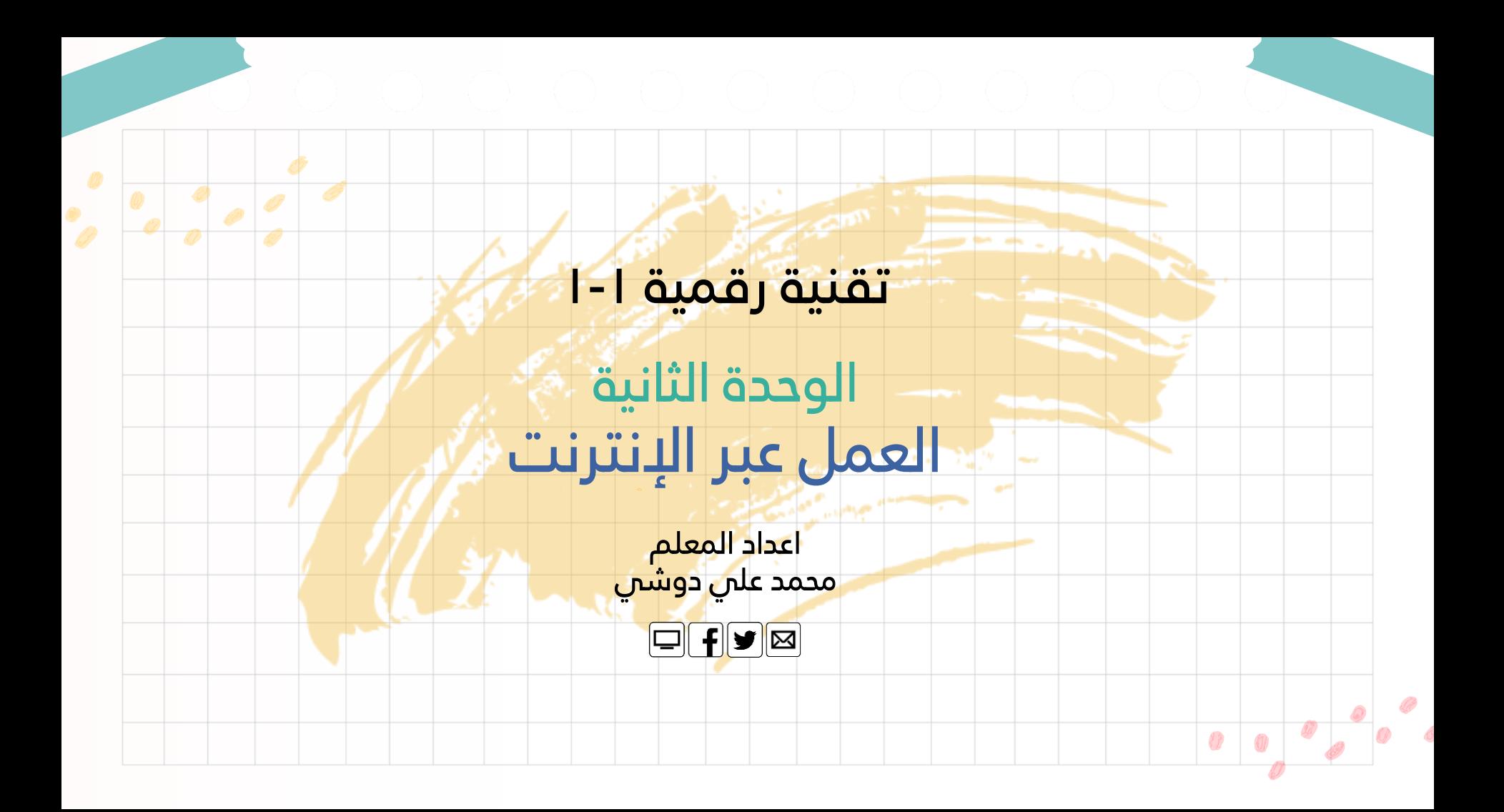

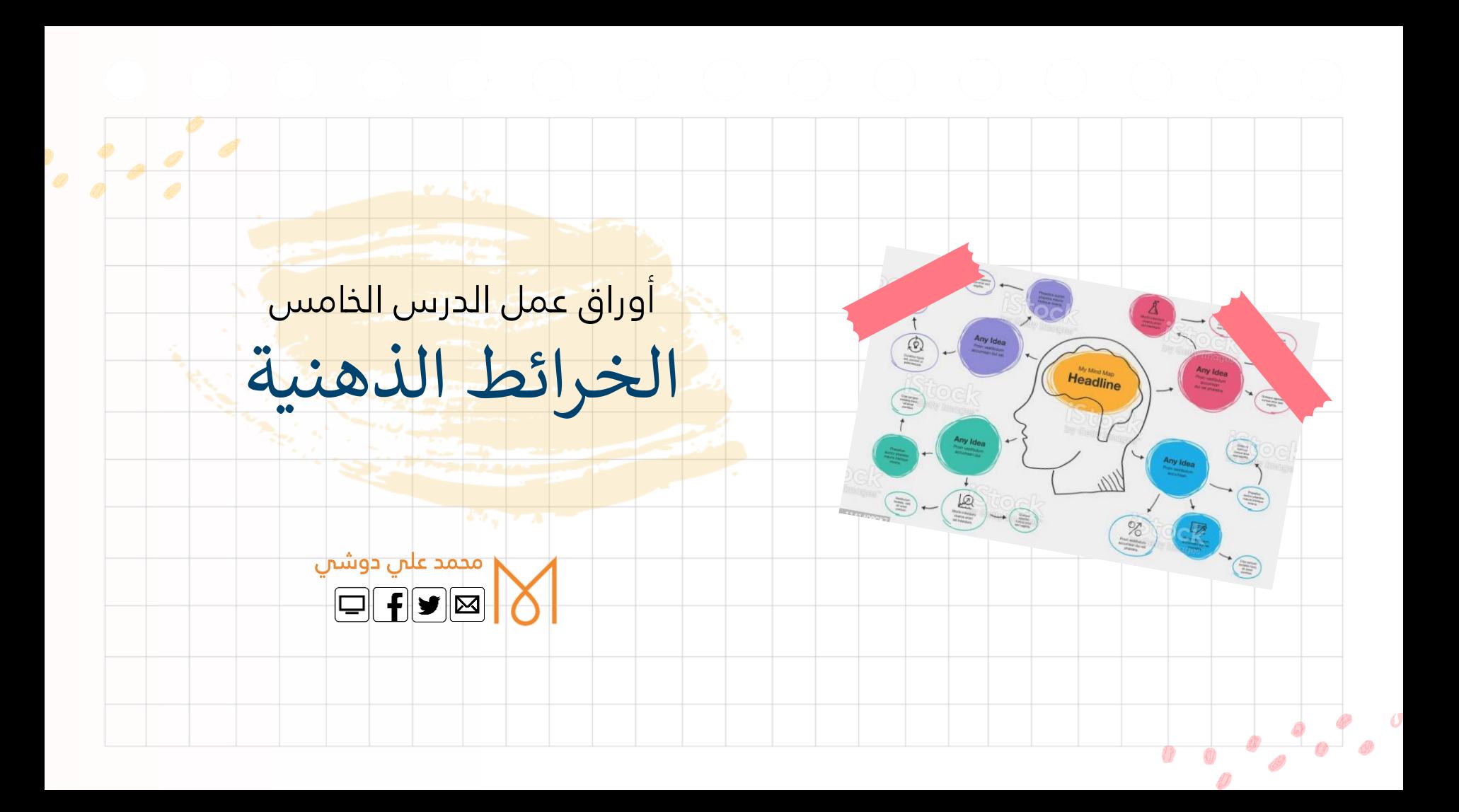

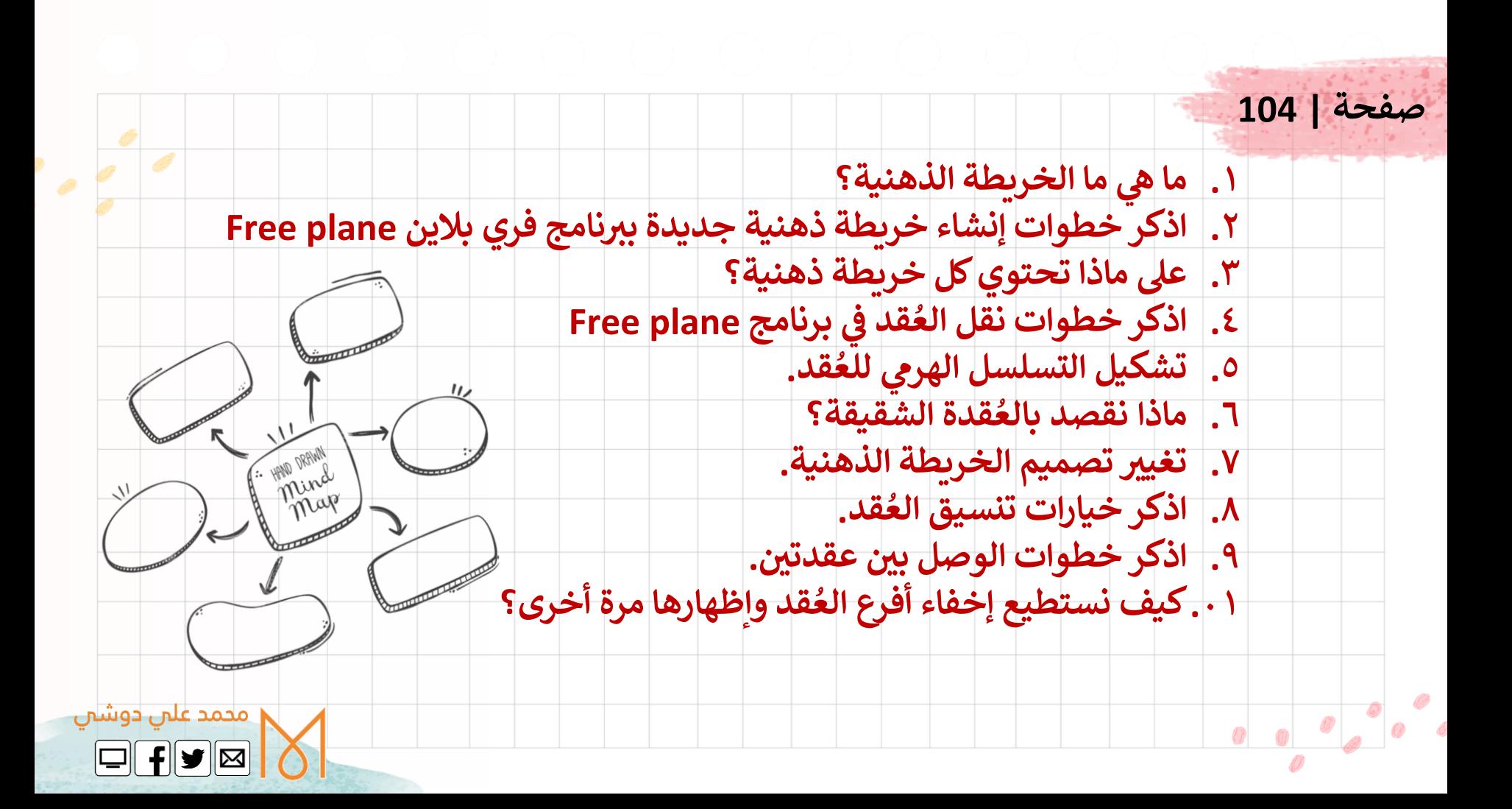

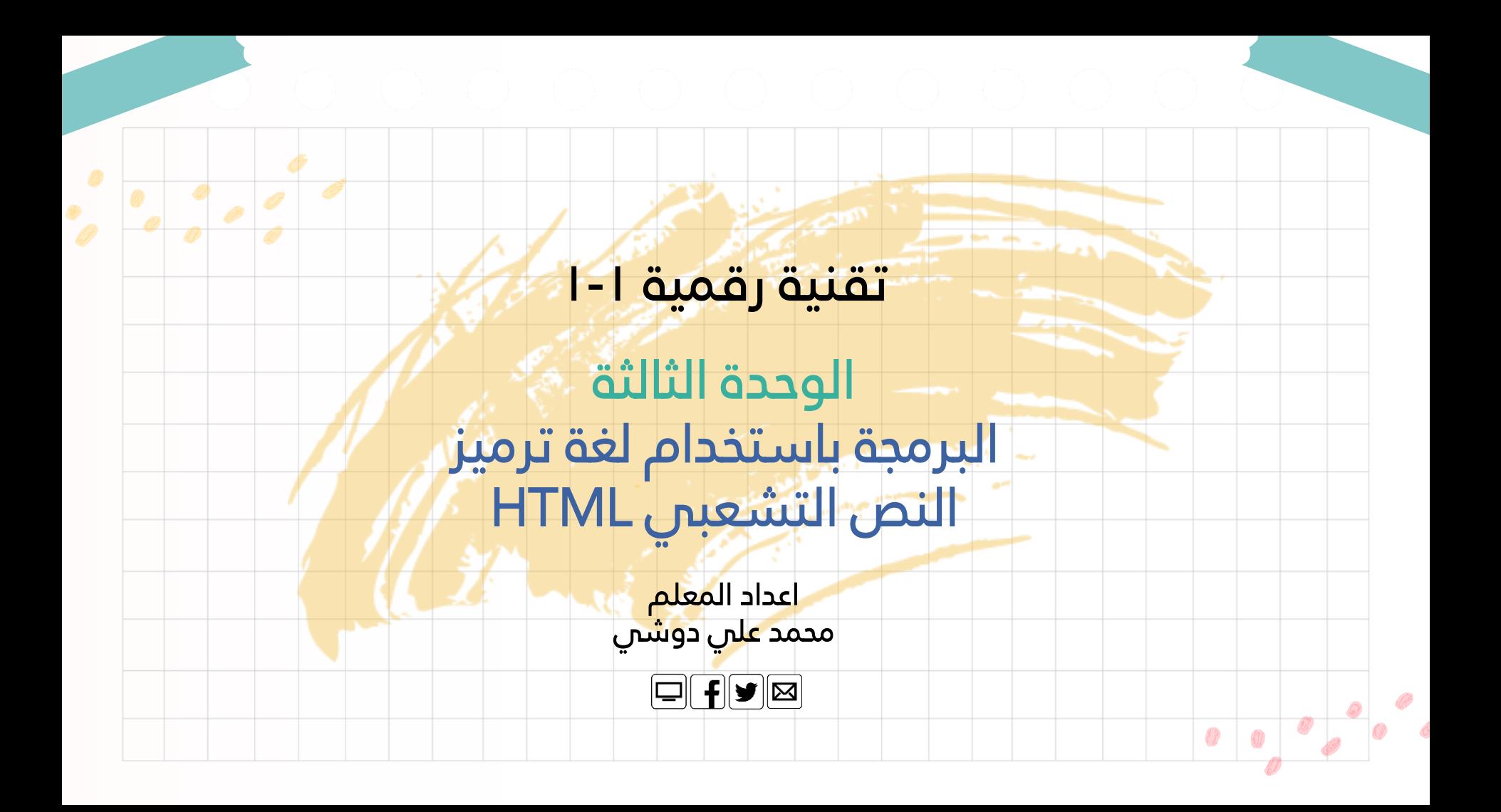

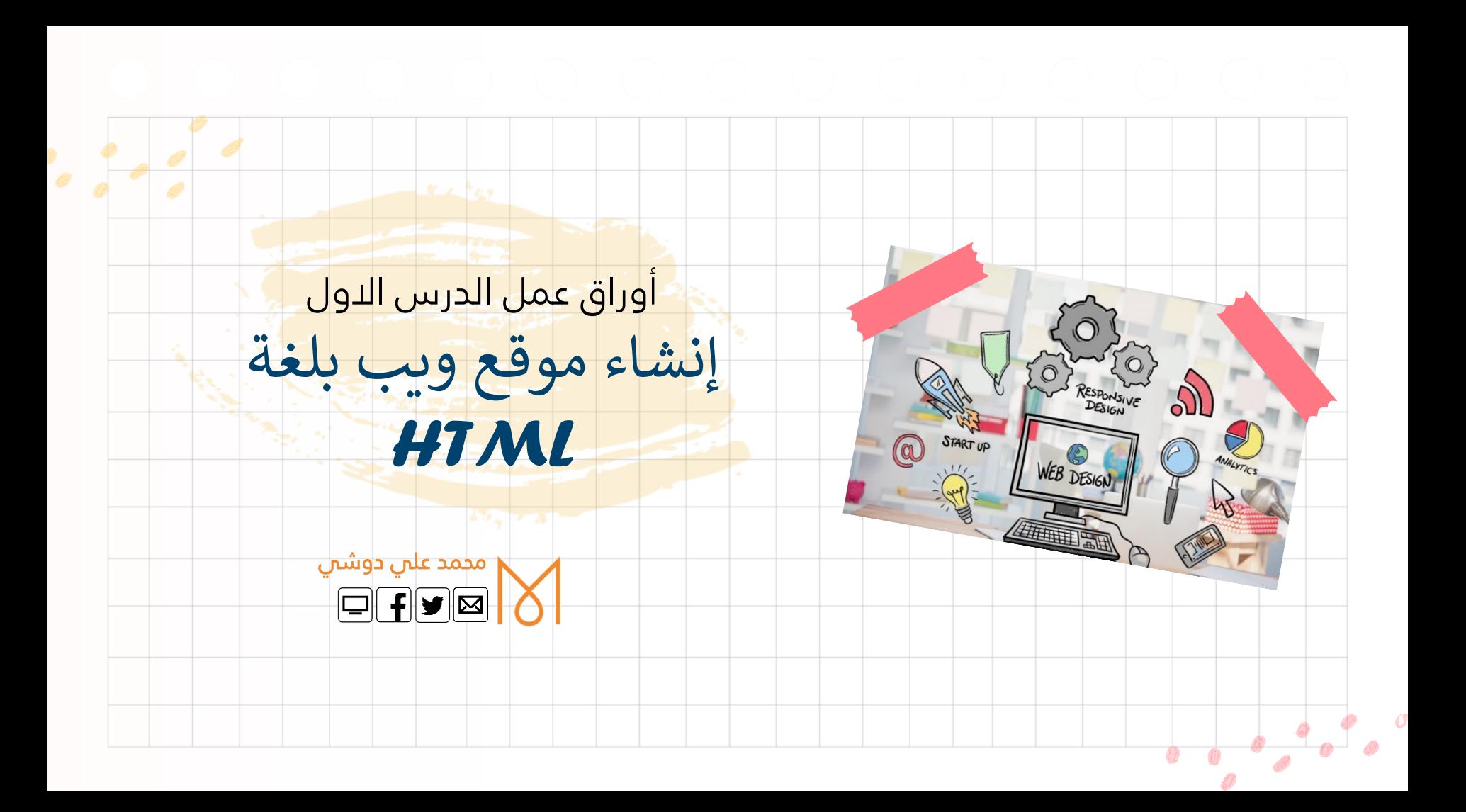

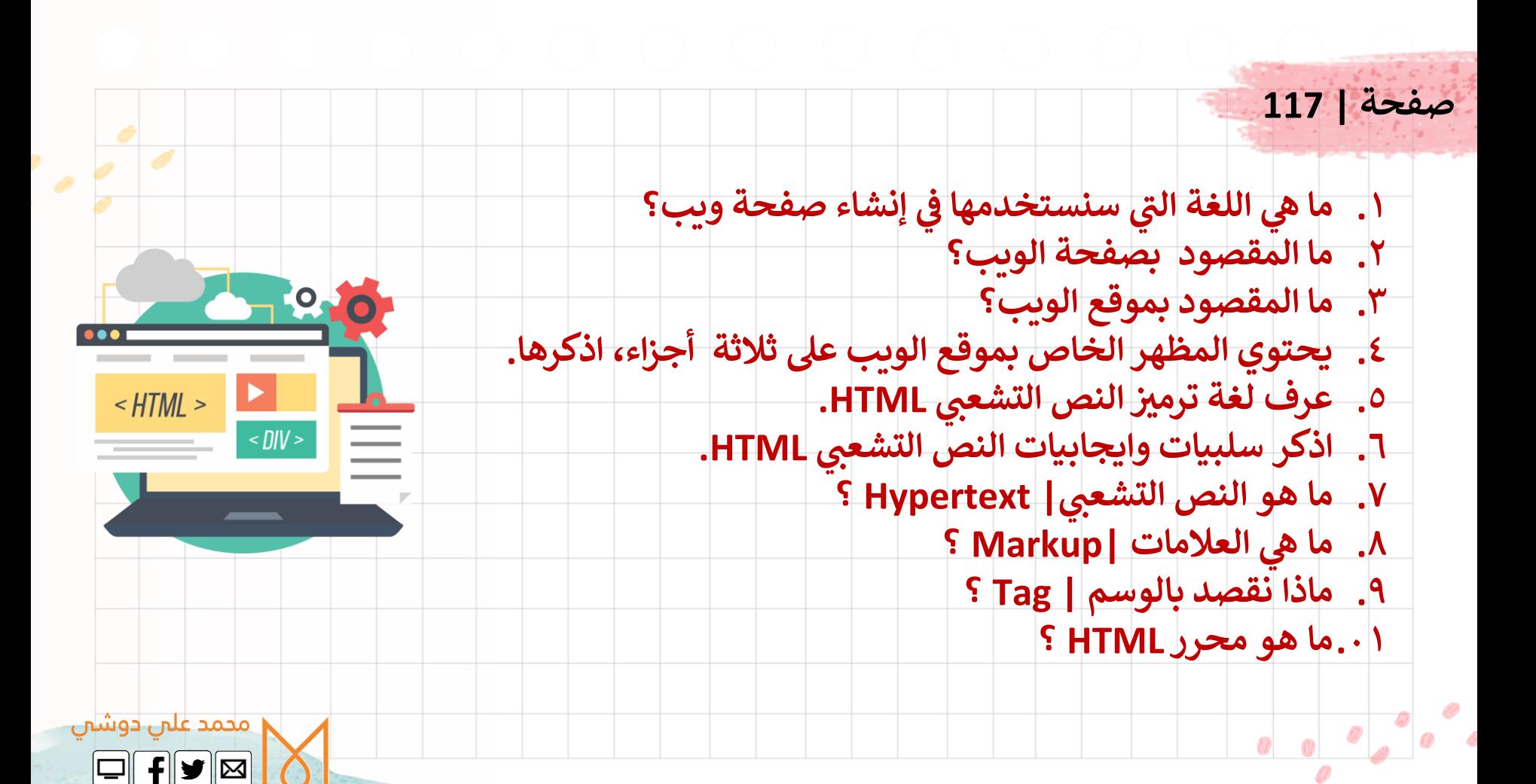

**.11 اذكر خطوات فتح محرر فيجوال ستوديو كود |Code Studio Visual . ش .21 حكيف تقوم بإنشاء مجلد عىل جهاز الحاسب ر ا . .31ما اللغة المناسبة لتسمية مجلد العمل الرئيس والمجلدات الفرعية؟ ي .41 فتح مجلدك ف Code Studio Visual. ي .51إنشاء ملف HTML . Visual Studio Code ف ش .61 ح ر ا وسوم HTML األساسية.**  $\langle$  nIV  $>$  **تي .71اذكر يمكنك فتح ملف ال الطريقت ي HTML الذي انشأته. .81 اذكر وسوم تعريف عناوين HTML . .91 اذكر وسوم فقرات HTML . .02كيف يستفيد مطورو صفحات الويب من المساحة الفارغة؟**

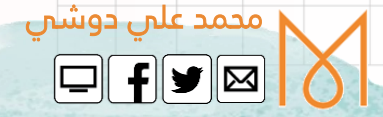

 $-HTML >$ 

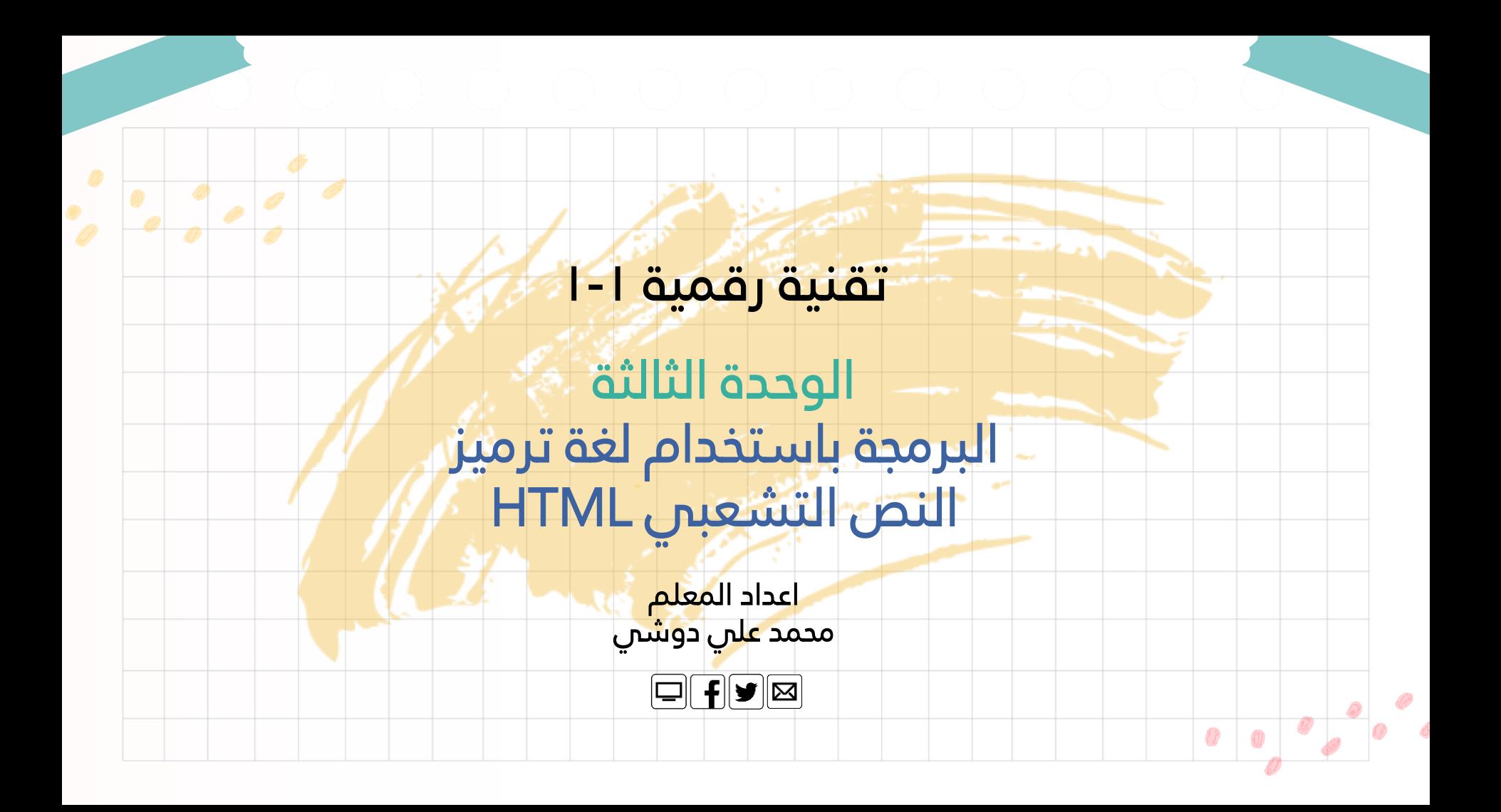

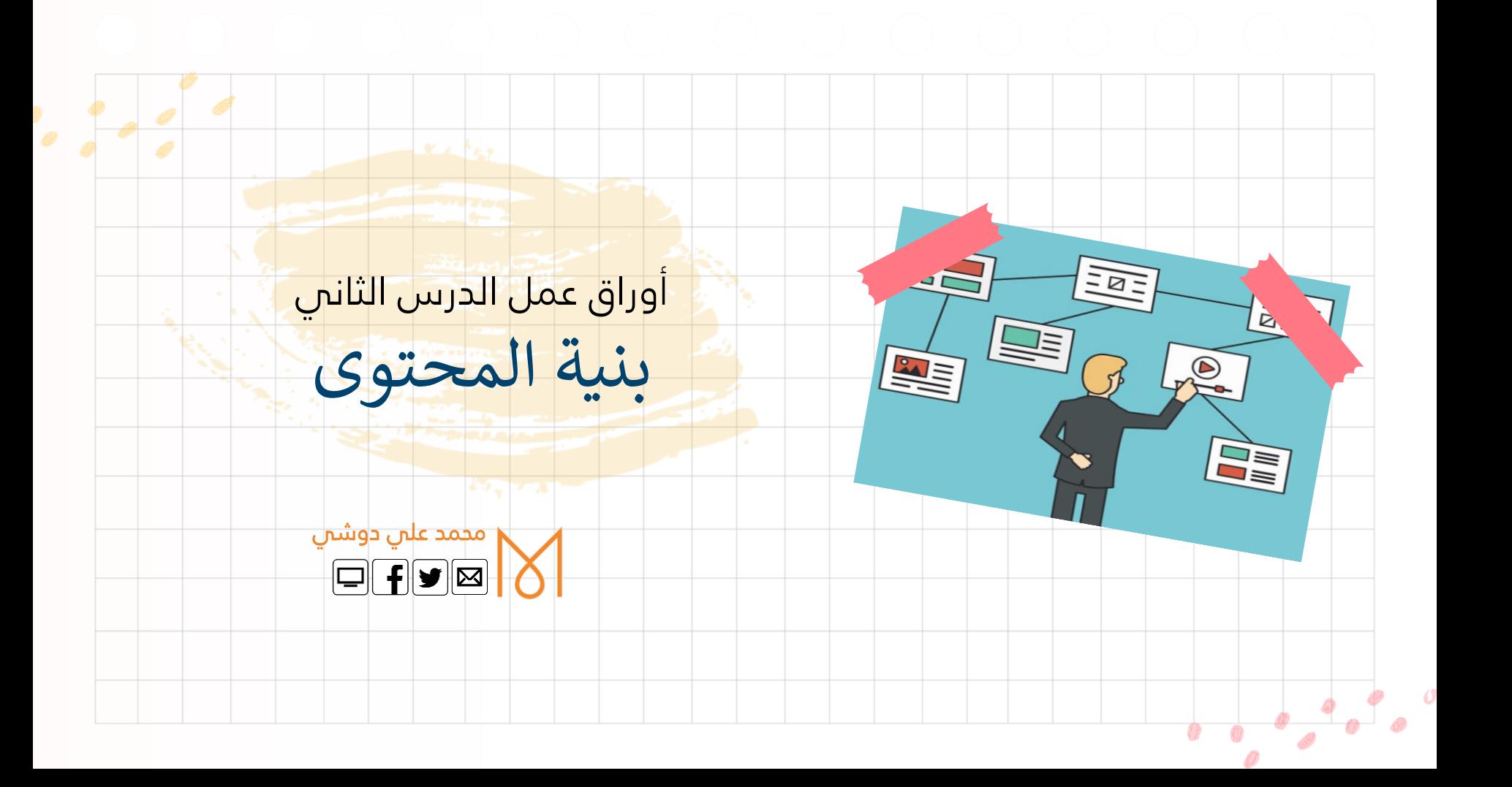

**ي .1 مواقع الويب اذكر أنواع القوائم المستخدمة ف . .2 اذكر وسوم القائمة المرتبة. .3 اذكر وسوم القائمة غريالمرتبة. .4 اذكر أمثلة عىل الروابط التشعبية. .5 اذكر وسم إنشاء الروابط التشعبية. .6 ماذا نقصد بخاصية HREF ؟ يه .7 خاصية الهدف ما ) Target ( يأخذها تي ؟ مع ذكر القيم ال . .8 كيف نمري جزء من صفحة يتم الرجوع إليه عريرابط؟ .9 فيما تستخدم خاصية ) ID ) ؟ .01فيما تستخدم خاصية ) # ( ؟**

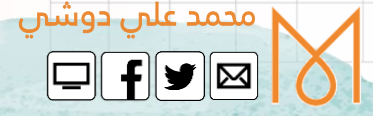

**.11 ما فائدة ملف html.form-contact ؟ ي .21 ؟ ون شئ روابط للرييد اإللكي كيف نن ي .31 مستند اين يتم وضع الوسوم الرئيسية ف HTML؟ .41ما هو الوسم المستخدم إلضافة الصور إىل صفحة الويب؟ .51أذكر أنواع مسار ملف HTML. .61ما هو الوسم المستخدم إلضافة فيديو إىل صفحة الويب؟**

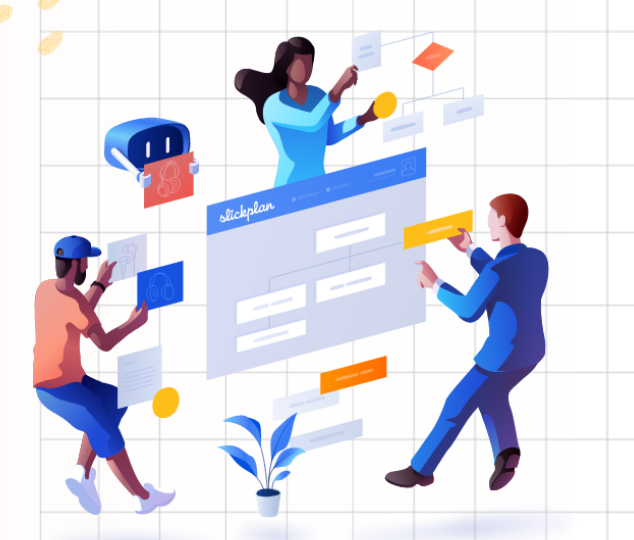

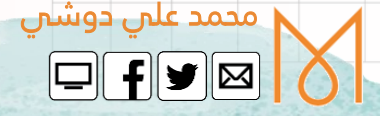